# **InstructPix2Pix** Learning to Follow Image Editir

Tim Brooks, Aleksander Holynski, Alexei A. Efros University of California, Berkeley

Tag: THU-AM-183

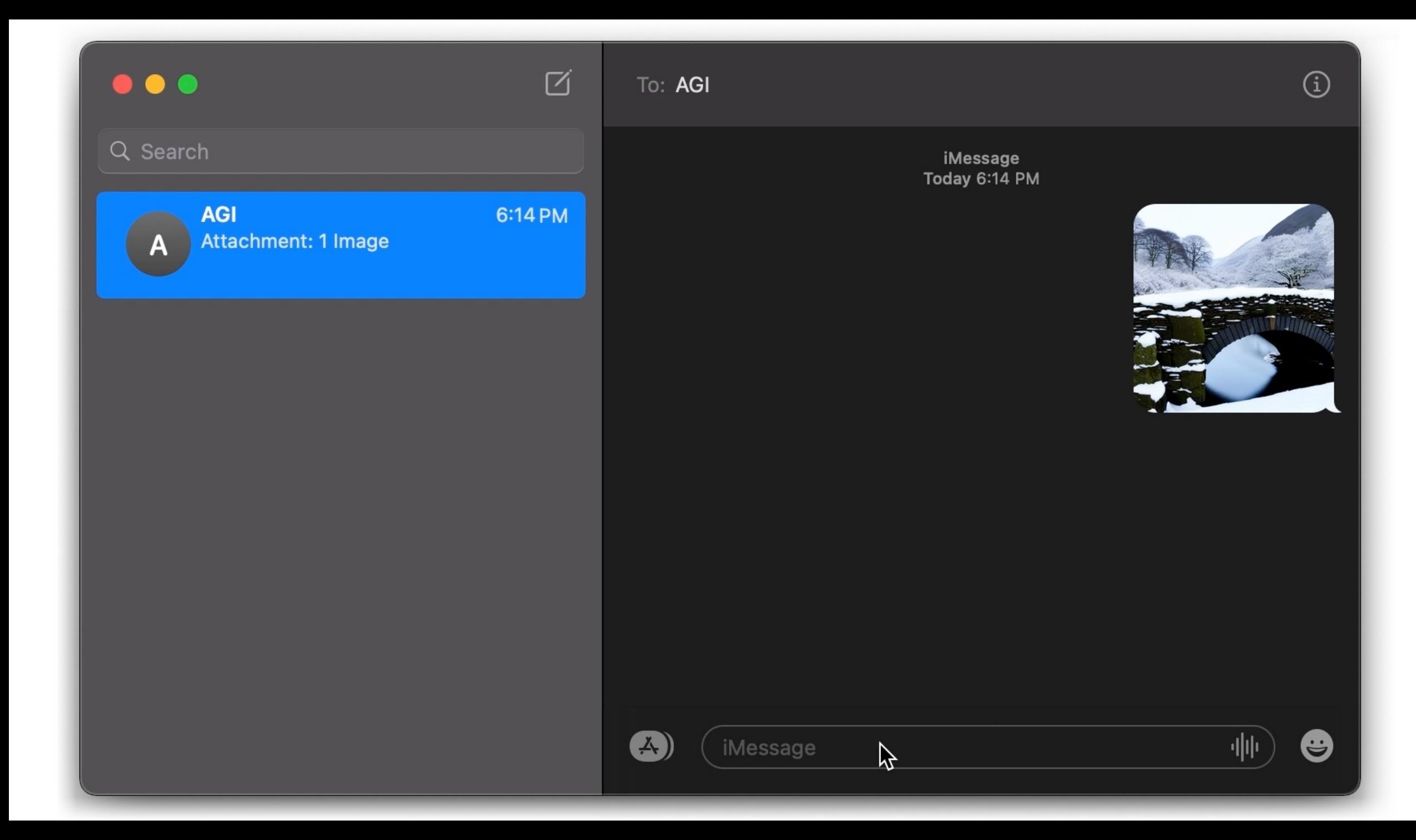

#### "Swap sunflowers with roses"

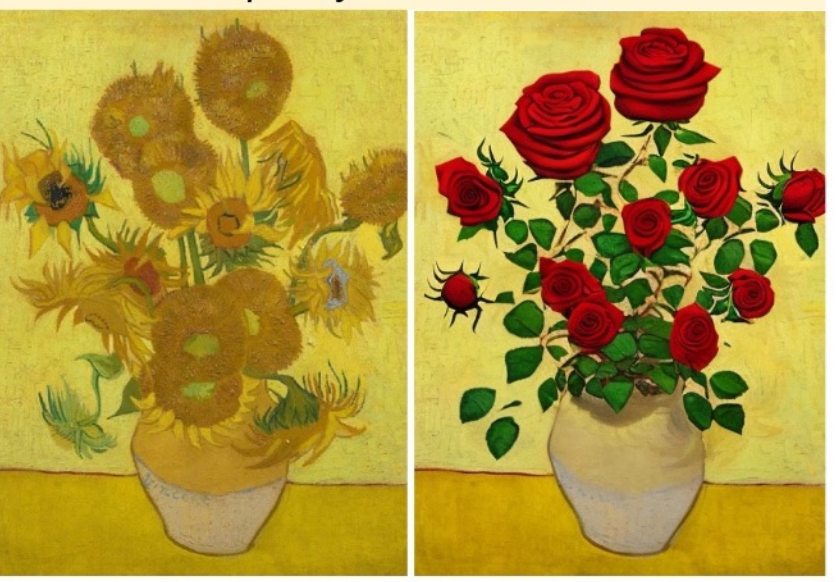

"What would it look like if it were snowing?"

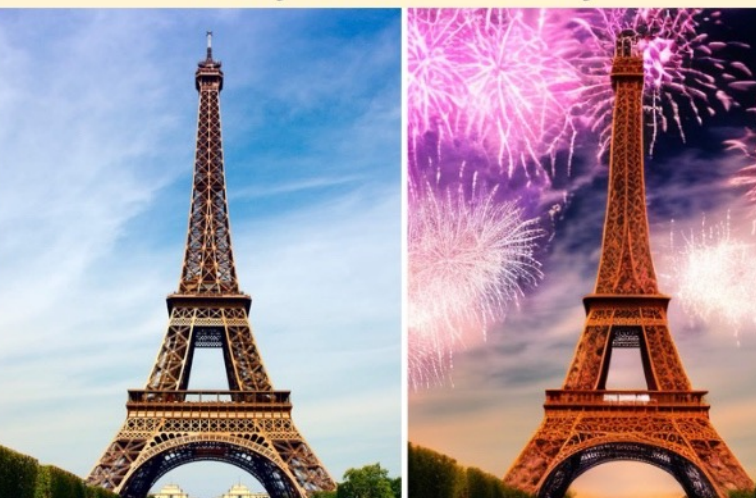

#### "Turn it into a still from a western"

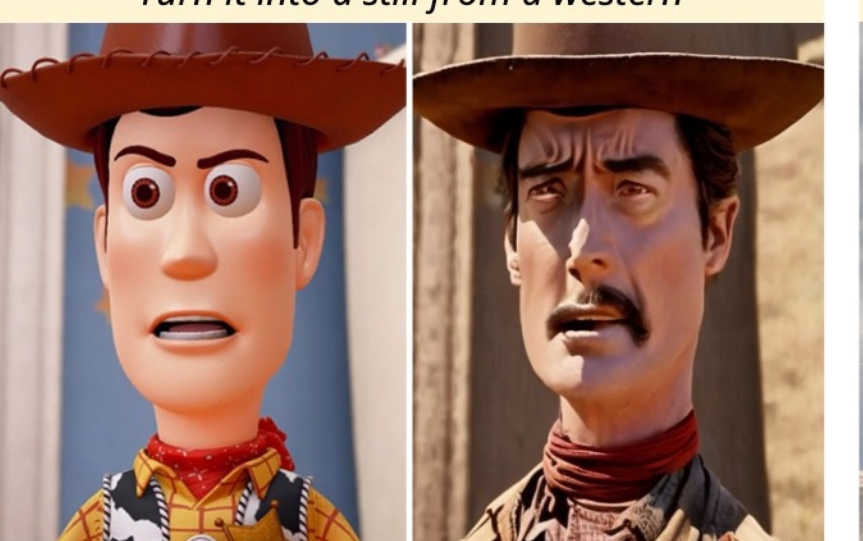

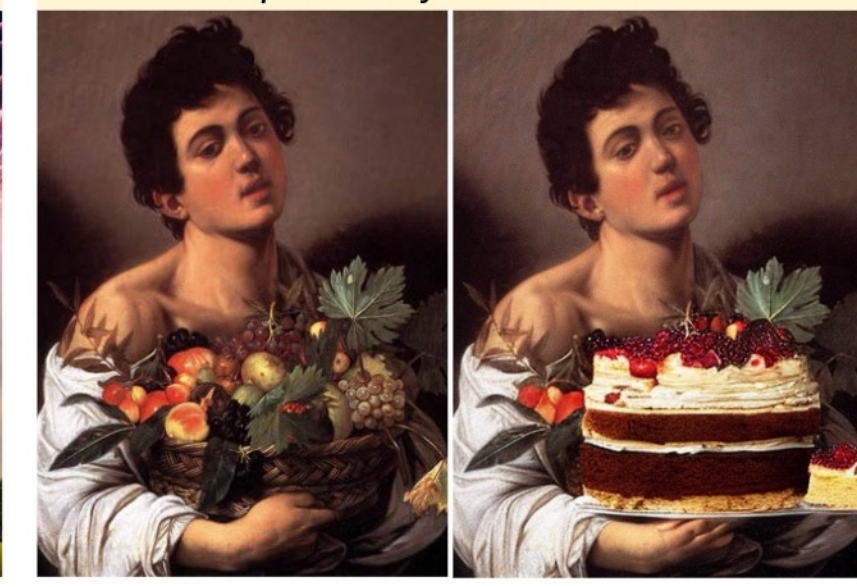

#### "Make his jacket out of leather"

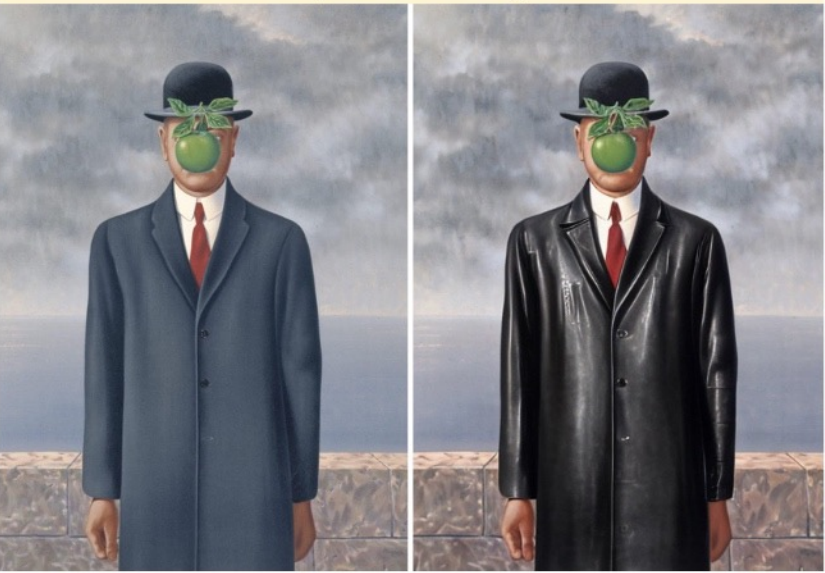

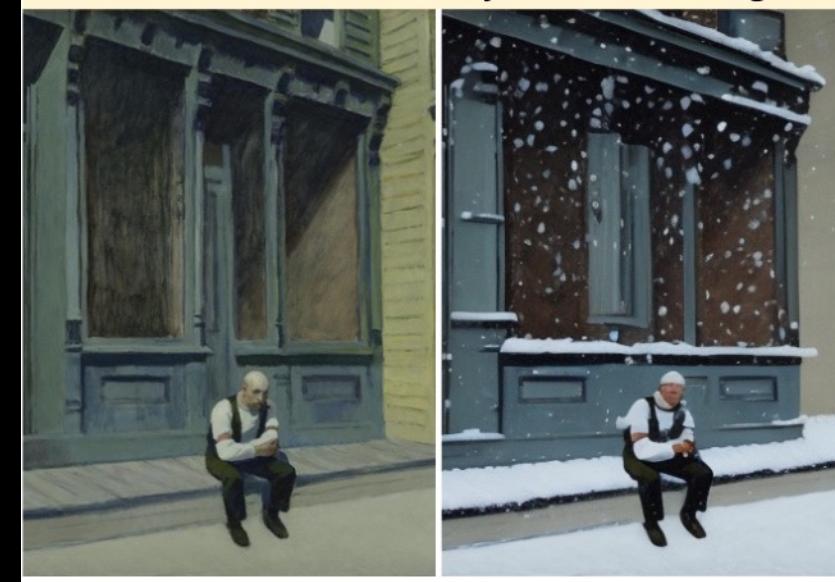

"Add fireworks to the sky"

"Replace the fruits with cake"

- Leverage large pretrained models to generate supervised training data.
- Train a diffusion model to directly edit images.

InstructPix2Pix *"have her ride a dragon"*

**(1) Generate text edits:**

GPT-3 (finetuned)

Instruction: *"photograph of a girl riding a horse"*  $\leftarrow$  GPT-3 **Instruction:** "have her ride a dragon" **Edited Caption:** *"photograph of a girl riding a dragon"*

**(1) Generate text edits:**

GPT-3 (finetuned)

Input Caption: *"photograph of a girl riding a horse"*  $\rightarrow$  GPT-3 **Instruction:** "have her ride a dragon" **Edited Caption:** *"photograph of a girl riding a dragon"*

#### **(2) Generate paired images:**

**Input Caption:** *"photograph of a girl riding a horse"* **Edited Caption:** *"photograph of a girl riding a dragon"*

Stable Diffusion + Prompt2Prompt

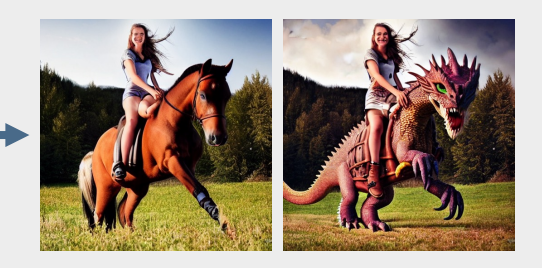

**(1) Generate text edits:**

GPT-3 (finetuned)

Input Caption: *"photograph of a girl riding a horse"*  $\rightarrow$  GPT-3 **Instruction:** "have her ride a dragon" **Edited Caption:** *"photograph of a girl riding a dragon"*

**(2) Generate paired images:**

**Input Caption:** *"photograph of a girl riding a horse"* **Edited Caption:** *"photograph of a girl riding a dragon"*

Stable Diffusion + Prompt2Prompt

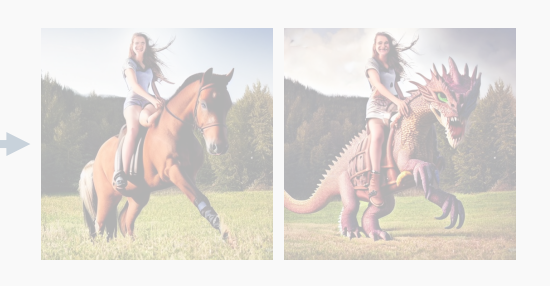

#### **Generated examples:**

*"have her ride a dragon" "Color the cars pink" "Make it lit by fireworks" "convert to brick"*

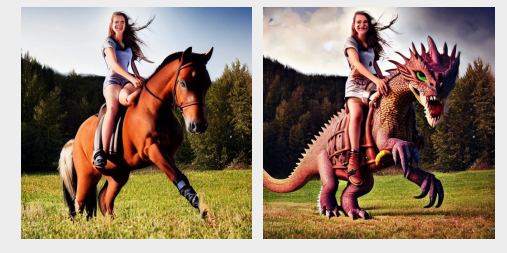

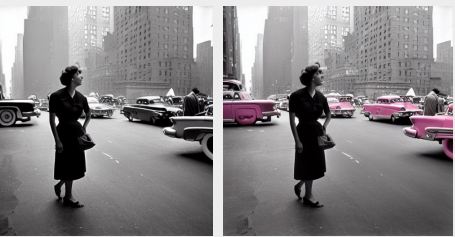

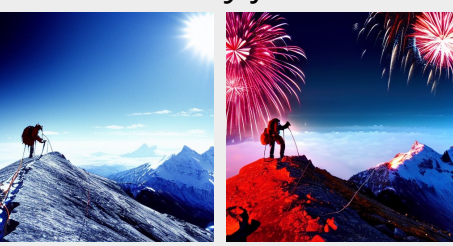

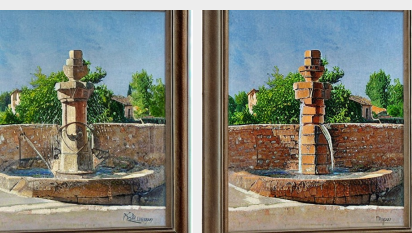

…

# Generalization to real images

- Trained only on generated images and instructions.
- At inference, generalizes to real images and human-written instructions!

*"Make it a grocery store"*

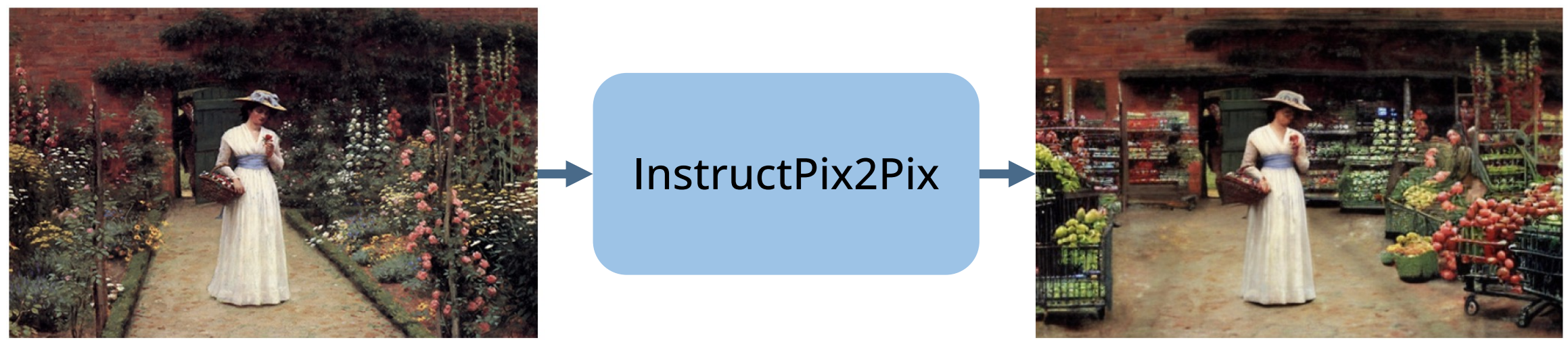

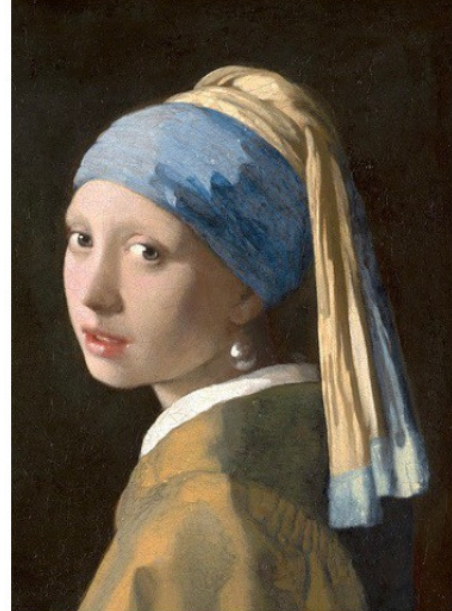

Input

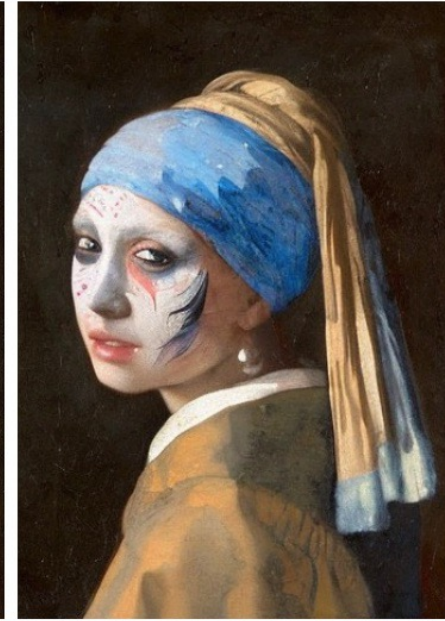

"Apply face paint"

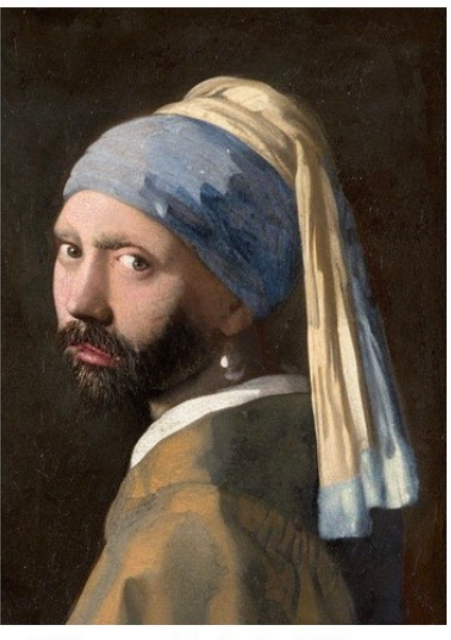

"What would she look like as a bearded man?"

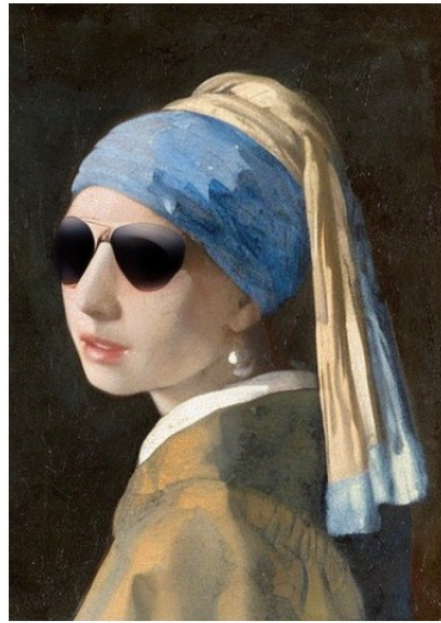

"Put on a pair of sunglasses"

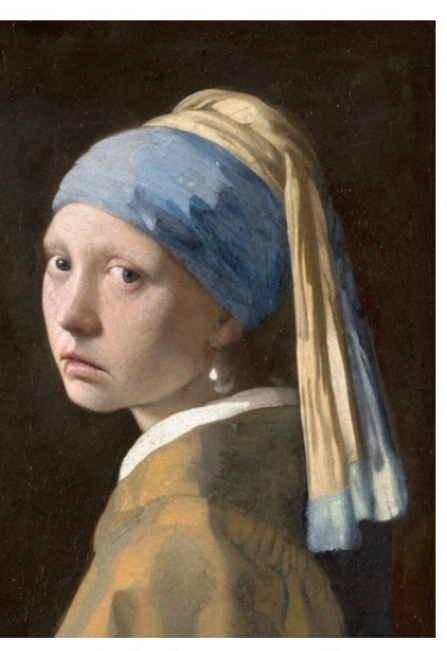

"She should look 100 years old"

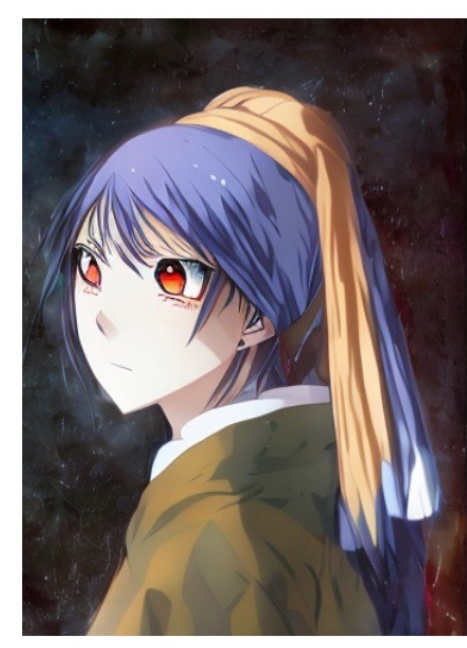

"What if she were in an anime?"

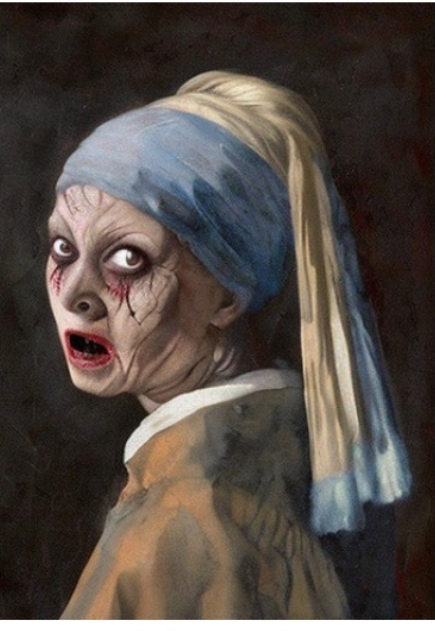

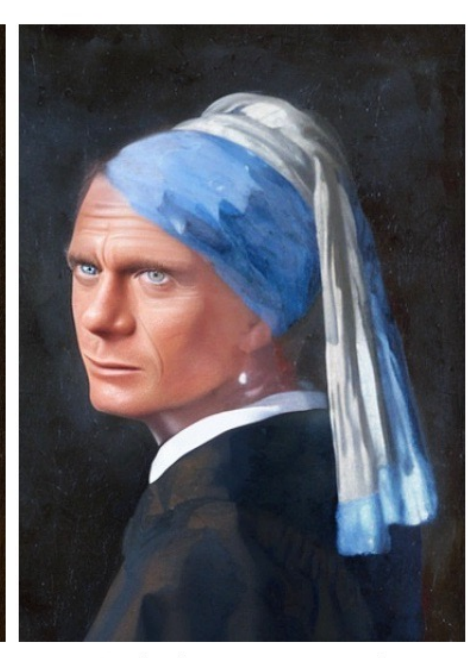

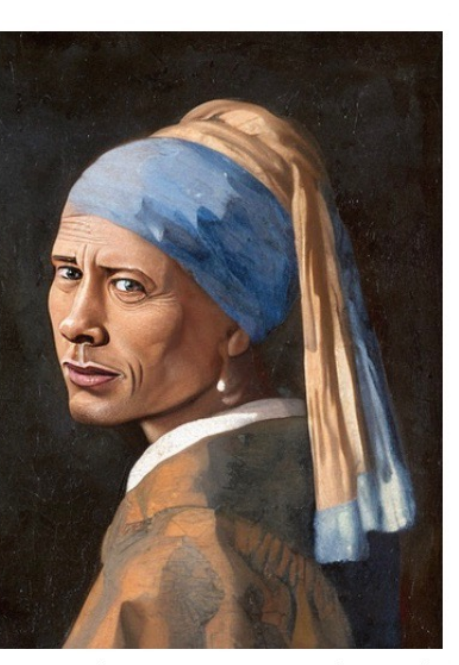

"Turn her into Dwayne The Rock Johnson"

"Make her terrifying"

"Make her more sad"

"Make her James Bond"

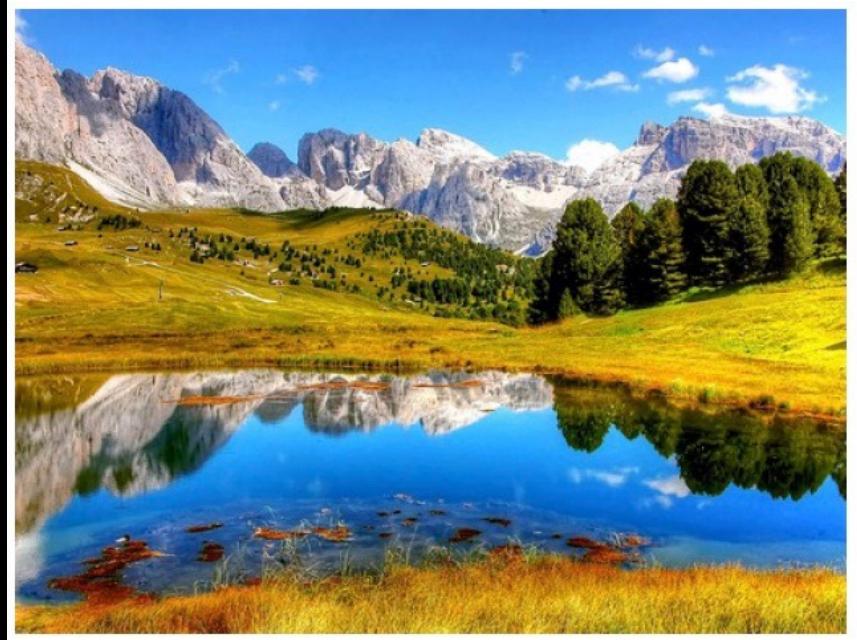

Input

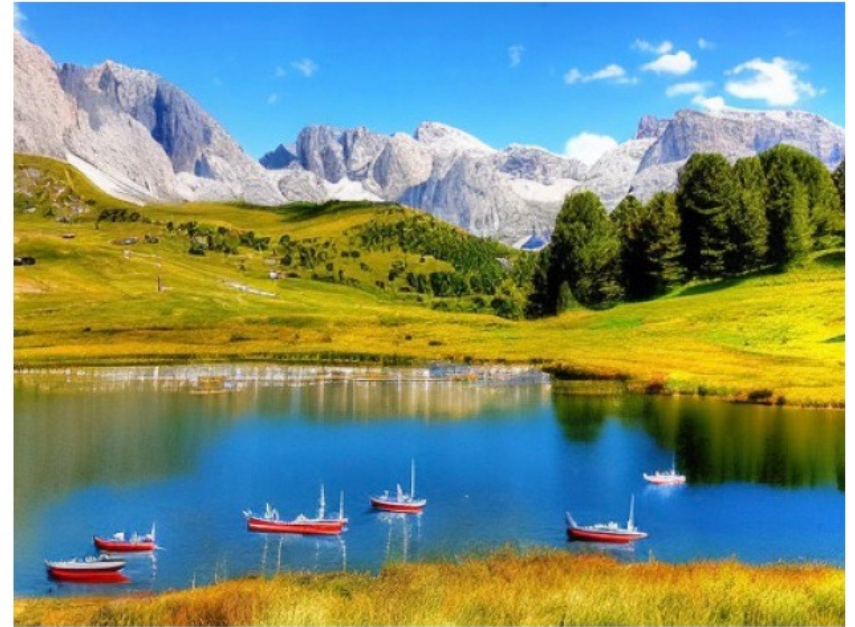

"Add boats on the water"

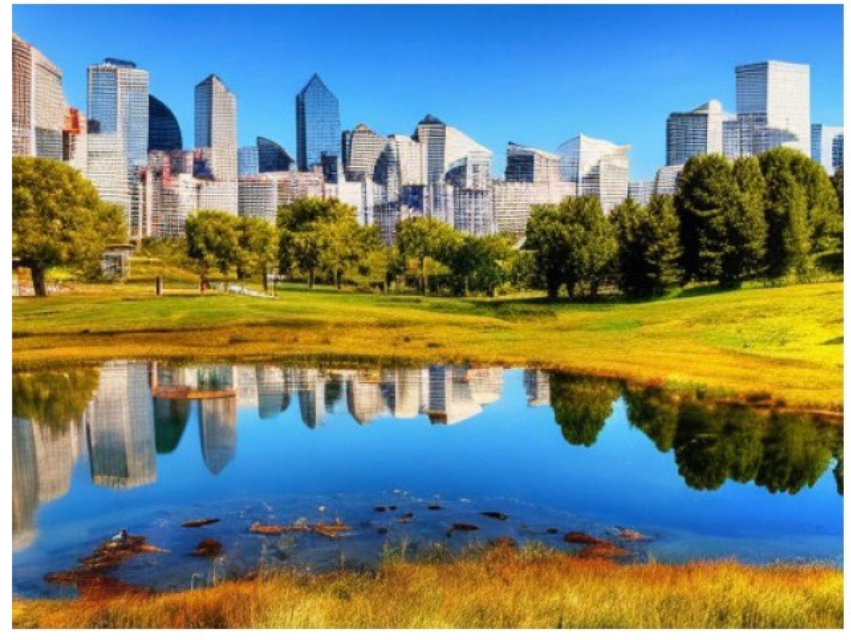

"Replace the mountains with a city skyline"

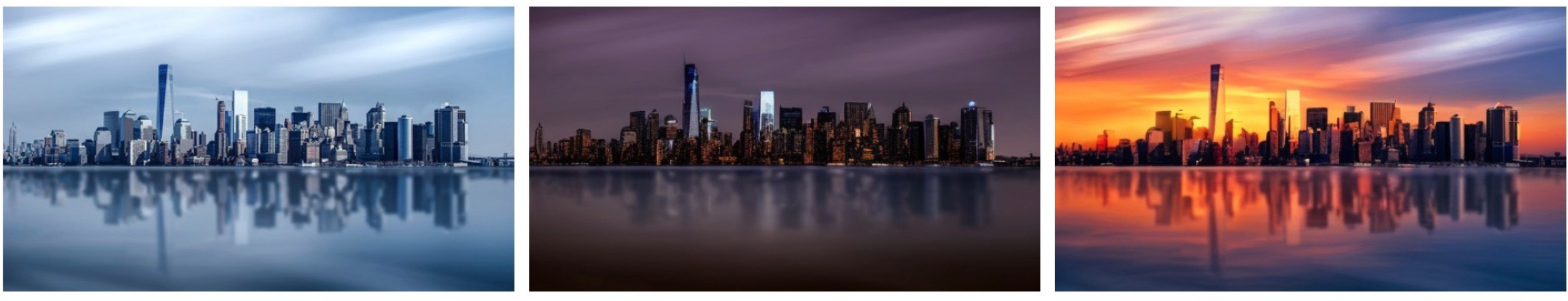

"It is now midnight"

"Add a beautiful sunset"

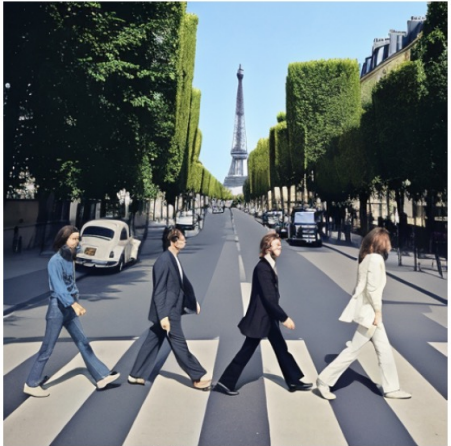

"Make it Paris"

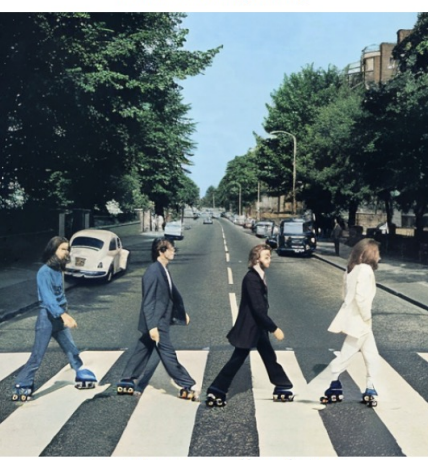

"Make it Hong Kong"

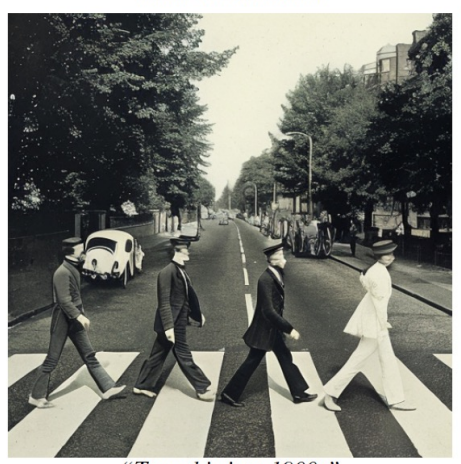

"Make it Manhattan"

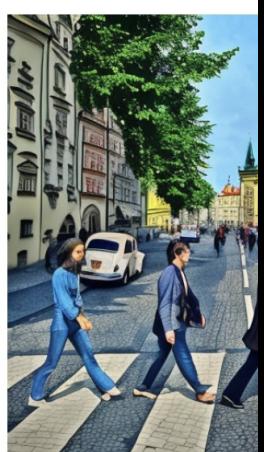

"Make it Pr

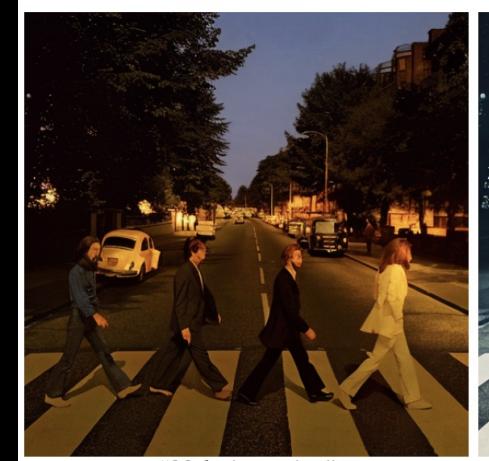

"Make it evening"

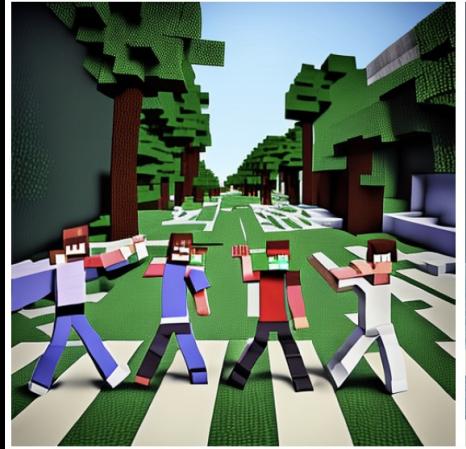

"Make it Minecraft"

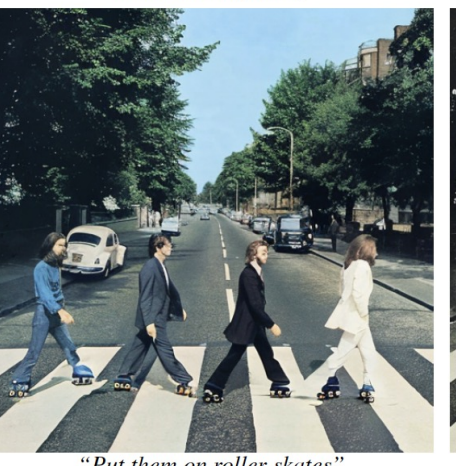

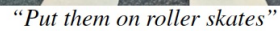

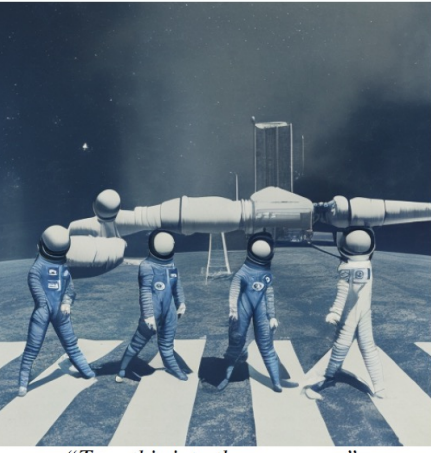

"Turn this into the space age"

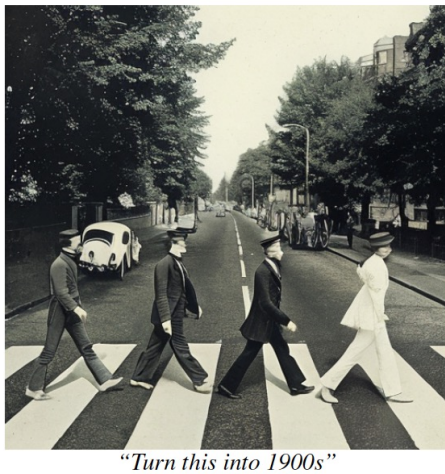

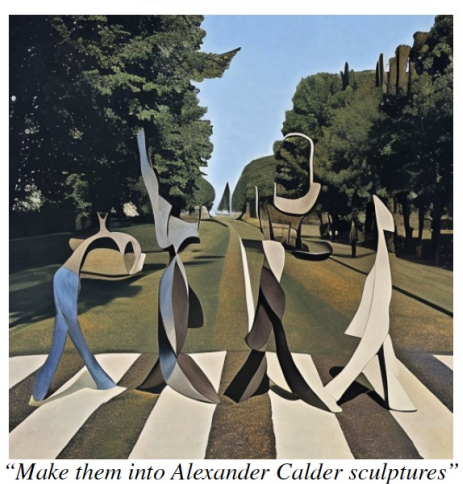

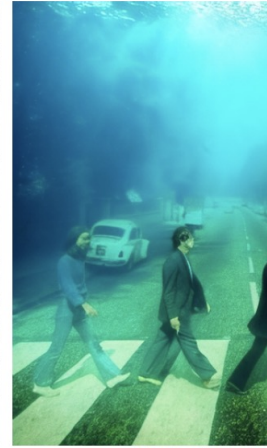

"Make it unde

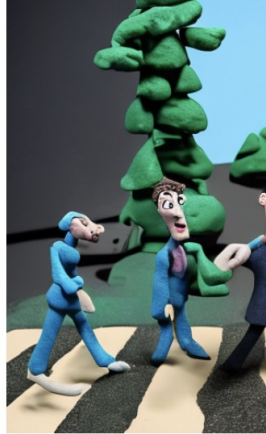

"Make it a Cla

#### $\bullet\bullet\bullet$

Q Search

**AGI** Attachment: 1 Image A

#### To: AGI

 $\boxtimes$ 

6:14 PM

#### Today 6:14 PM

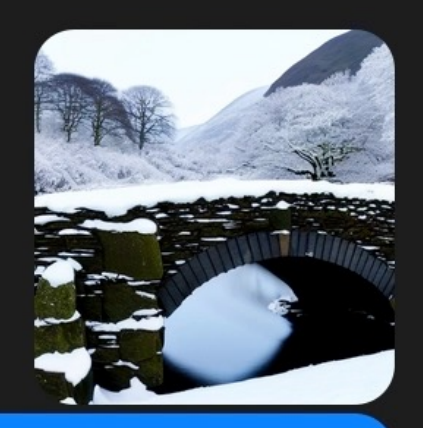

#### Could you make this image look like spring time?

#### Delivered

 $\bigcirc$ 

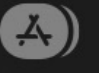

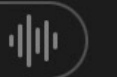

❸

### **Related work**

SDEDIT: GUIDED IMAGE SYNTHESIS AND EDITING WITH STOCHASTIC DIFFERENTIAL EQUATIONS

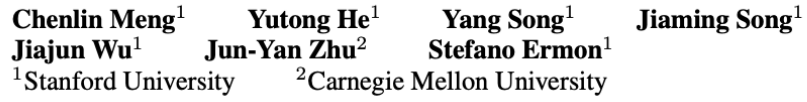

#### **Imagic: Text-Based Real Image Editing with Diffusion Models**

Bahjat Kawar\* 1,2 Shiran Zada<sup>\* 1</sup> Oran Lang $<sup>1</sup>$ </sup> Omer  $Tov<sup>1</sup>$ Inbar Mosseri<sup>1</sup> Michal Irani<sup>1,3</sup> Huiwen Chang<sup>1</sup> Tali Dekel<sup>1,3</sup>  $1$ Google Research  ${}^{2}$ Technion <sup>3</sup>Weizmann Institute of Science

Text2LIVE: Text-Driven Layered Image and Video Editing

Omer Bar-Tal<sup>1\*</sup>, Dolev Ofri-Amar<sup>1\*</sup>, Rafail Fridman<sup>1\*</sup>, Yoni Kasten<sup>2</sup>, and Tali Dekel<sup>1</sup>

<sup>1</sup> Weizmann Institute of Science <sup>2</sup> NVIDIA Research PROMPT-TO-PROMPT IMAGE EDITING WITH CROSS-ATTENTION CONTROL

Amir Hertz<sup>\*1,2</sup>, Ron Mokady<sup>\*1,2</sup>, Jay Tenenbaum<sup>1</sup>, Kfir<br>Aberman<sup>1</sup>, Yael Pritch<sup>1</sup>, and Daniel Cohen-Or<sup>\*1,2</sup>

 $1$  Google Research  $2$ The Blavatnik School of Computer Science, Tel Aviv University

#### **DreamBooth: Fine Tuning Text-to-Image Diffusion Models** for Subject-Driven Generation

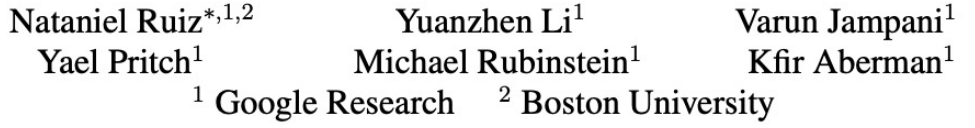

### Related work: DreamBooth

- Finetunes on many images of a subject or concept.
- Capable of generating new images that include the subject.

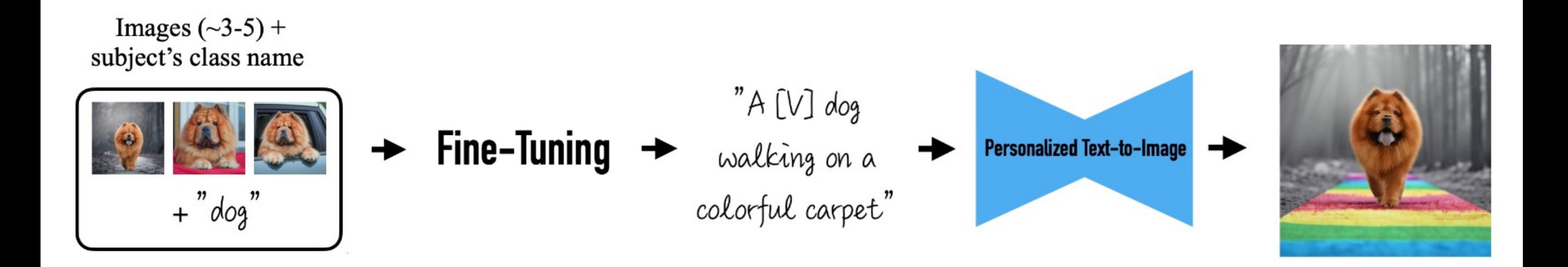

*DreamBooth: Fine Tuning Text-to-Image Diffusion Models for Subject-Driven Generation, Ruiz et al.*

# Related work: Imagic

- Finetunes on a single image.
- Generates a new similar image from a description of the output.

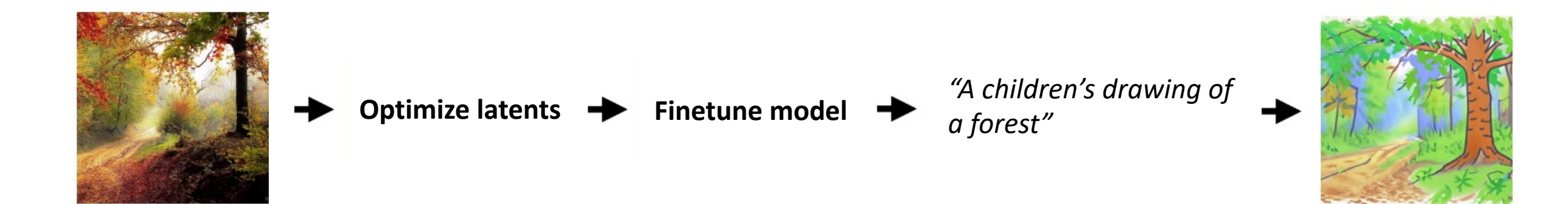

*Imagic: Text-Based Real Image Editing with Diffusion Models, Kawar et al.*

# Related work: Prompt-to-Prompt

- Generates two similar images given two prompts as input.
- Copies intermediate attention maps to ensure images look similar.

*"Photo of a cat riding on a bicycle."*

*"Photo of a cat riding on a car."*

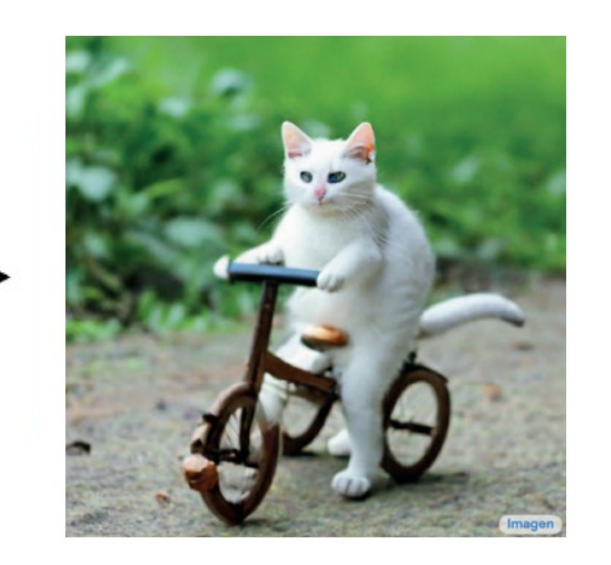

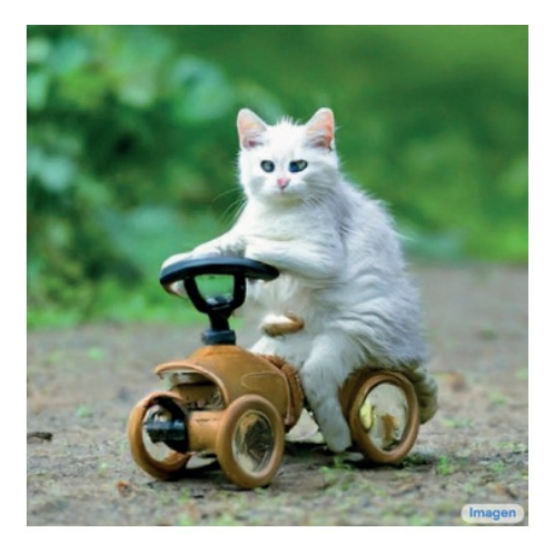

*Prompt-to-Prompt Image Editing with Cross-Attention Control, Hertz et al.*

#### $\bullet\bullet\bullet$

#### Q Search

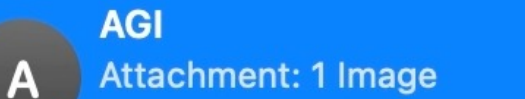

6:15 PM

#### To: AGI

 $\boxtimes$ 

#### And have the sky be blue

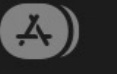

make it look more like it's from a fairy tale

**Delivered** 

 $\bigcirc$ 

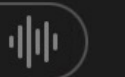

❸

### Goals

- Edit real images (not generated).
- Tell the model exactly what edit to make as a written instruction.
- Not require extra input (full descriptions, extra images, drawn masks).
- Perform edit in forward pass without need for inversion/finetuning.

- Train a large diffusion model to directly edit images.
- Train on a large supervised dataset of paired images and instructions.

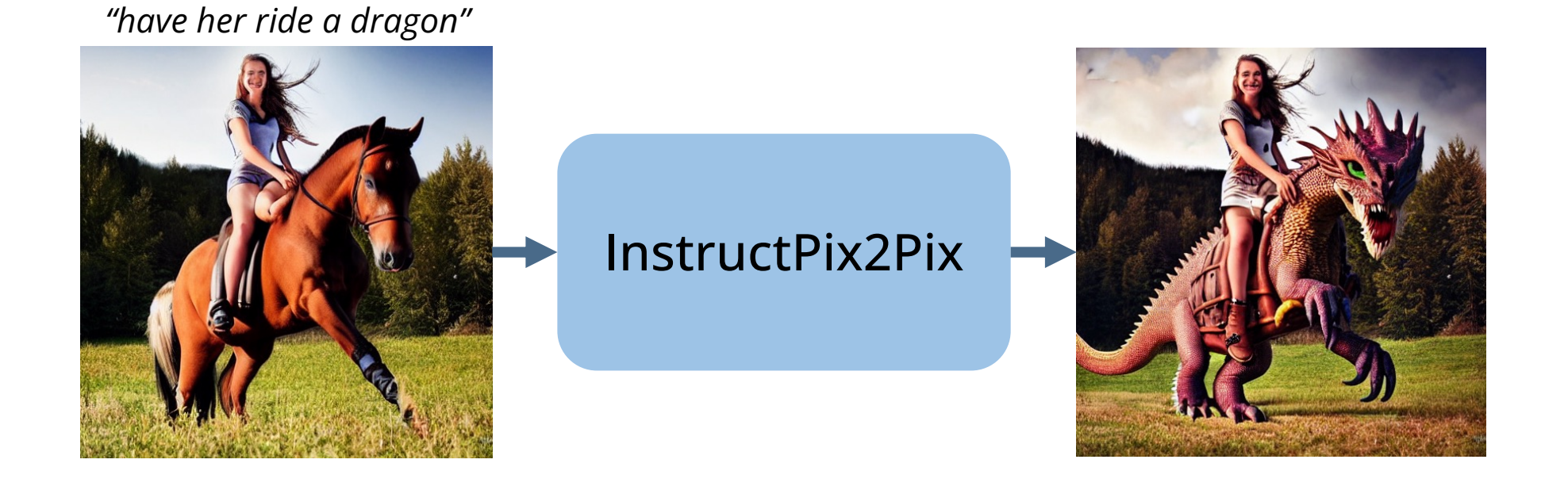

- Train a large diffusion model to directly edit images.
- Train on a large supervised dataset of paired images and instructions.
- …but where does this supervised dataset come from?

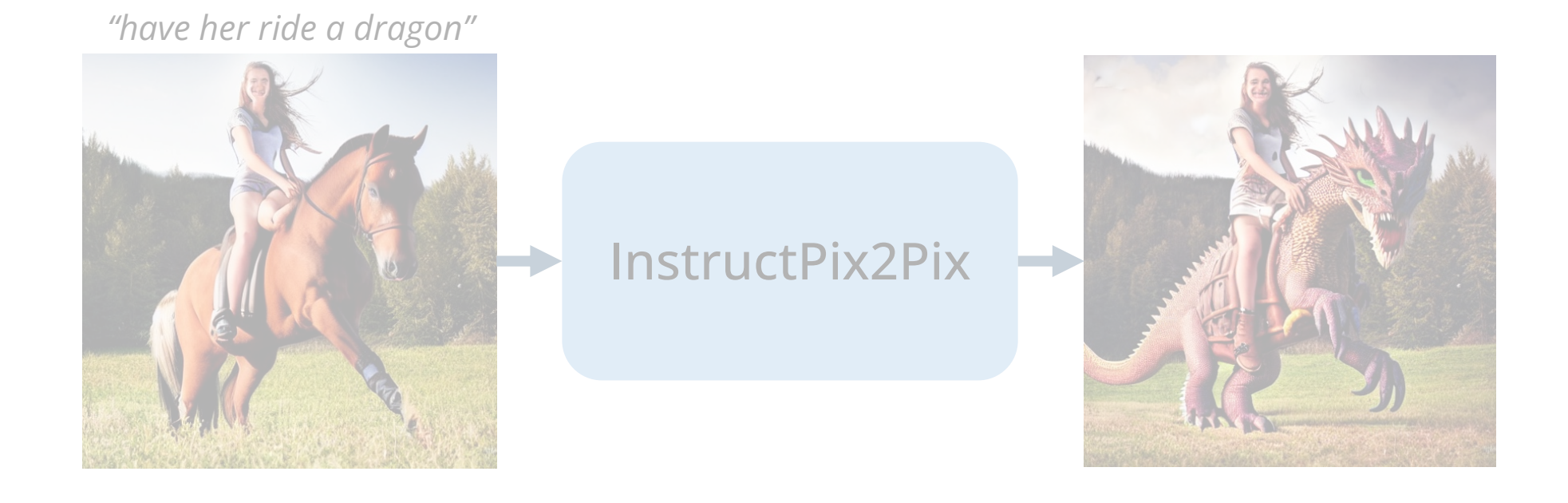

- Train a large diffusion model to directly edit images.
- Train on a large supervised dataset of paired images and instructions.
- …but where does this supervised dataset come from?
- Combine knowledge of large pretrained models to generate training data.

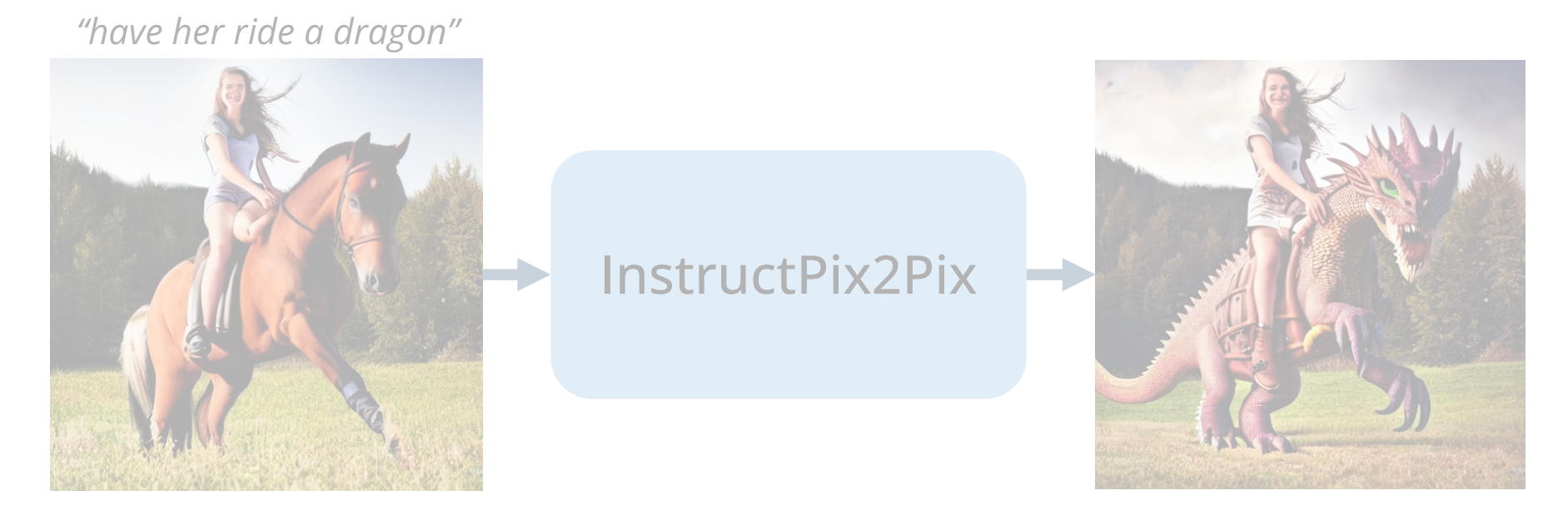

# Editing captions<br>with GPT-3

Documentation Examples Playground Overview

#### Playground

֍

Input: Woman with long dark hair sitting in a tree Edit: Make it a painting by Georges Seurat Output: A painting of a woman with long dark hair sitting in a tree by Georges Seurat

Input: An image of a person holding a cup of coffee Edit: Turn the cup of coffee into a bowl of soup Output: An image of a person holding a bowl of soup

Input: American football player on the field during training Edit: Have them play soccer Output: American soccer player on the field during training

Input: Landscape photograph of lake with mirror-like reflection, summer green trees Edit: Change the season to autumn

# Generating text edits with GPT-3

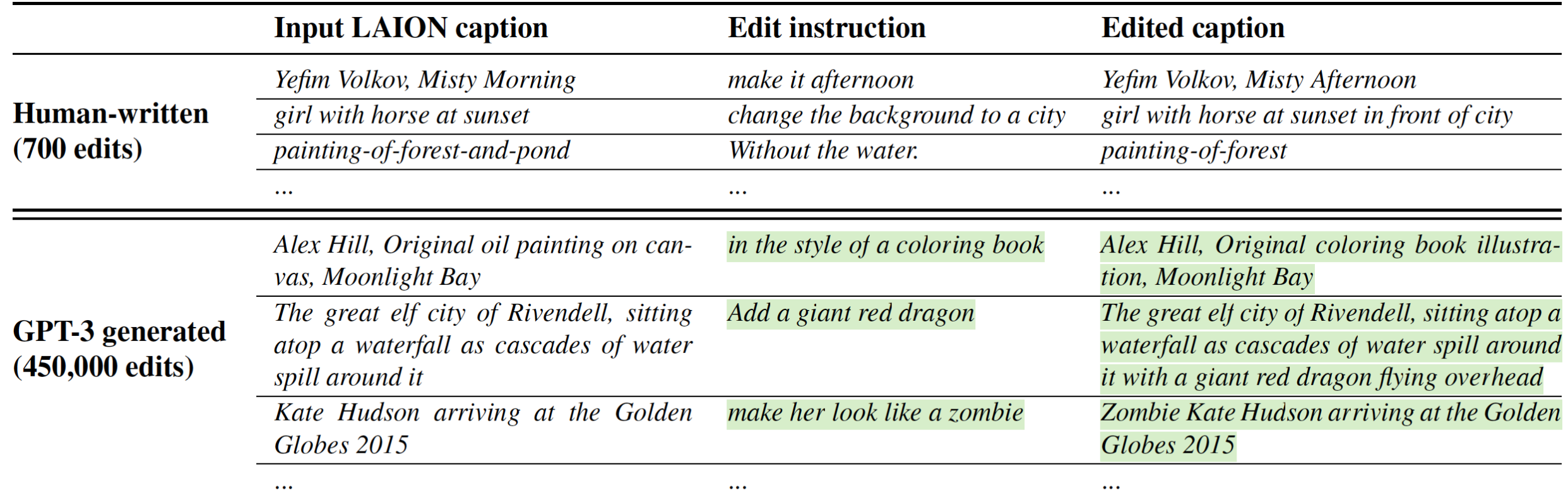

Highlighted text is generated by GPT-3.

*Language Models are Few-Shot Learners, Brown et al.*

# Generating image pairs from captions

- Use a pretrained model (Stable Diffusion) to generate images.
- Leverage Prompt-to-Prompt method to make images look similar.

*"Photo of a cat riding on a bicycle."*

*"Photo of a cat riding on a car."*

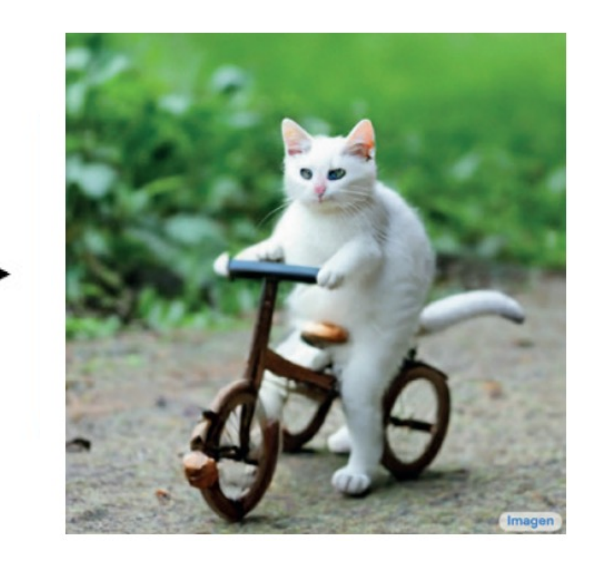

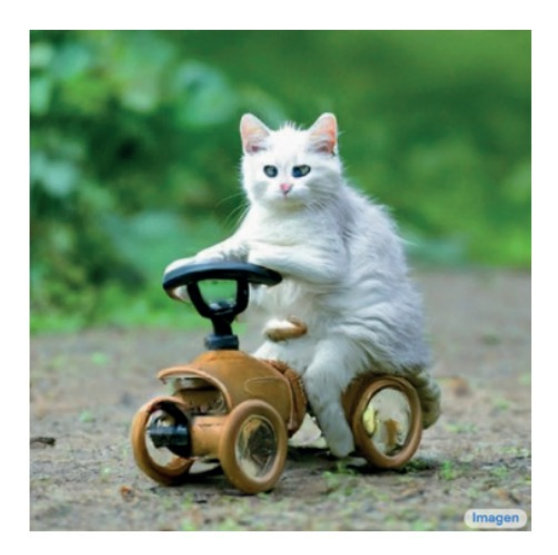

*Prompt-to-Prompt Image Editing with Cross-Attention Control, Hertz et al.*

**(1) Generate text edits:**

GPT-3 (finetuned)

Instruction: *"photograph of a girl riding a horse"*  $\leftarrow$  GPT-3 **Instruction:** "have her ride a dragon" **Edited Caption:** *"photograph of a girl riding a dragon"*

**(1) Generate text edits:**

GPT-3 (finetuned)

Input Caption: *"photograph of a girl riding a horse"*  $\rightarrow$  GPT-3 **Instruction:** "have her ride a dragon" **Edited Caption:** *"photograph of a girl riding a dragon"*

#### **(2) Generate paired images:**

**Input Caption:** *"photograph of a girl riding a horse"* **Edited Caption:** *"photograph of a girl riding a dragon"*

Stable Diffusion + Prompt2Prompt

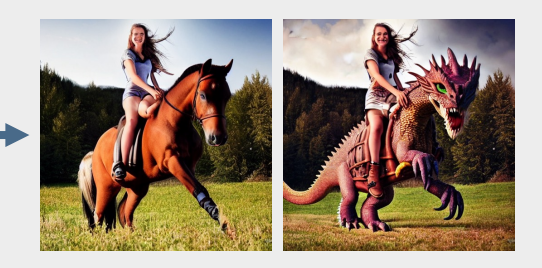

**(1) Generate text edits:**

GPT-3 (finetuned)

Input Caption: *"photograph of a girl riding a horse"*  $\rightarrow$  GPT-3 **Instruction:** "have her ride a dragon" **Edited Caption:** *"photograph of a girl riding a dragon"*

**(2) Generate paired images:**

**Input Caption:** *"photograph of a girl riding a horse"* **Edited Caption:** *"photograph of a girl riding a dragon"*

Stable Diffusion + Prompt2Prompt

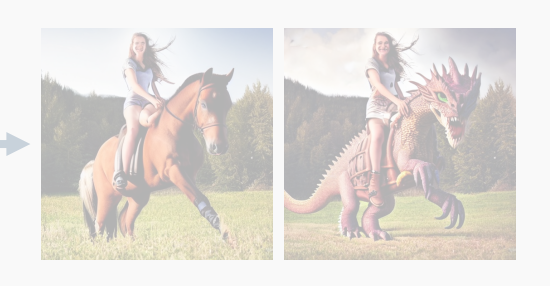

#### **Generated examples:**

*"have her ride a dragon" "Color the cars pink" "Make it lit by fireworks" "convert to brick"*

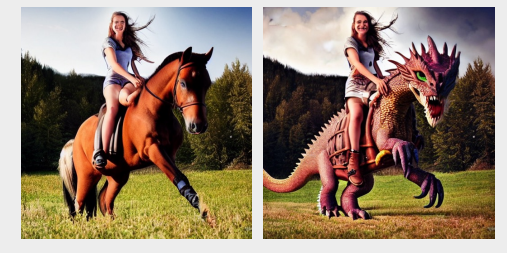

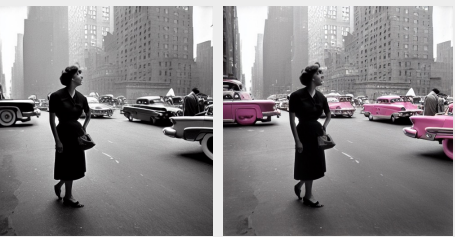

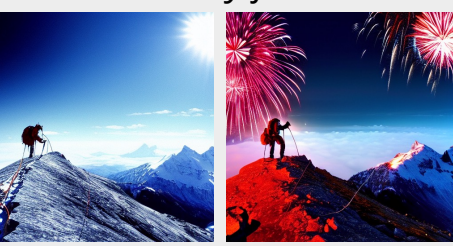

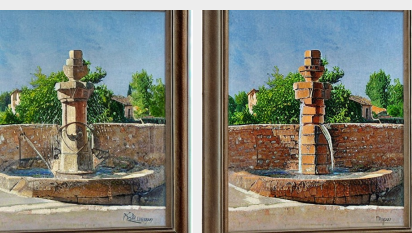

…

#### Training our model

- Now it is a supervised learning problem!
- Finetune Stable Diffusion on our generated training data.
- Add zero-initialized image conditioning channels.

*"have her ride a dragon"*

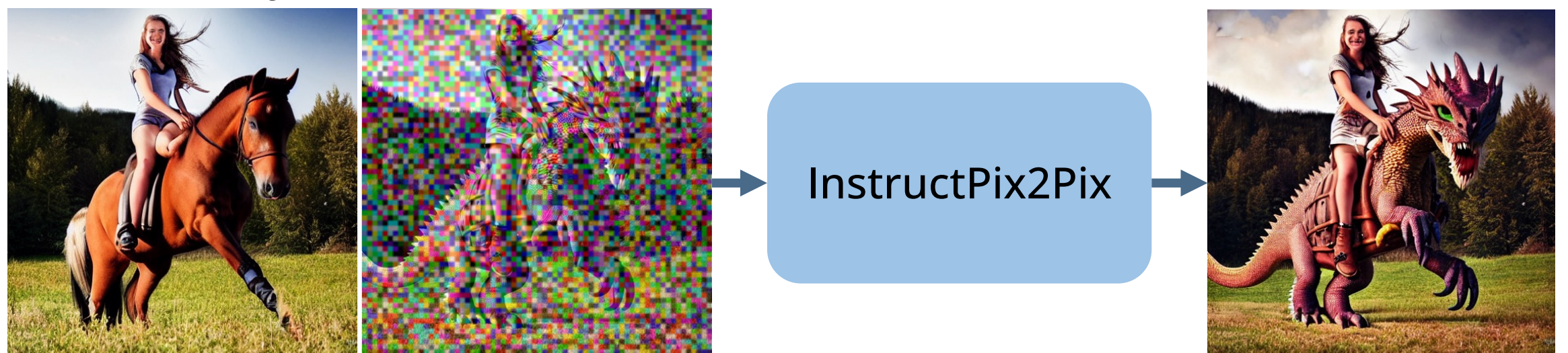

# Generalization to real images

- Trained only on generated images and instructions.
- At inference, generalizes to real images and human-written instructions!

*"Make it a grocery store"*

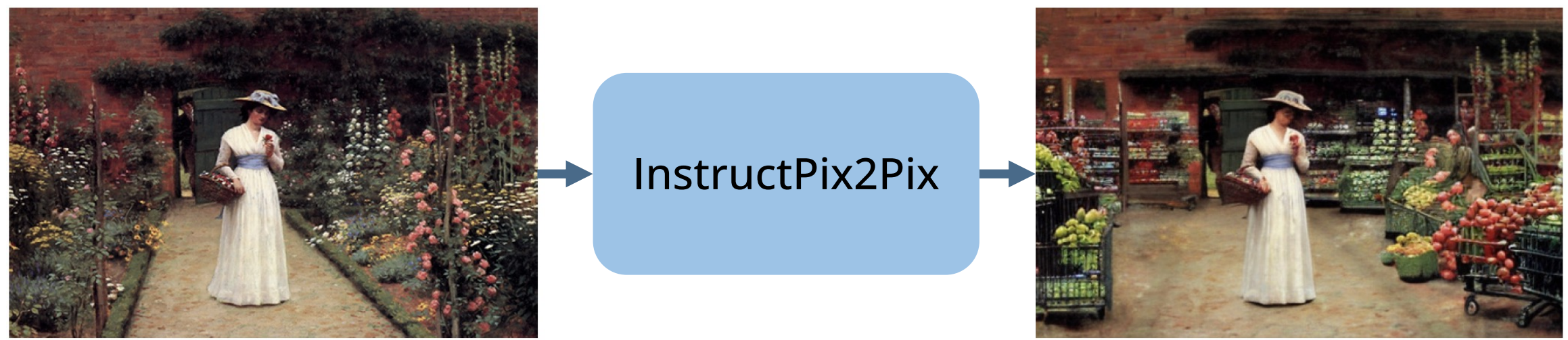

#### Classifier-free guidance for two conditionings

*"Turn him into a cyborg!"*

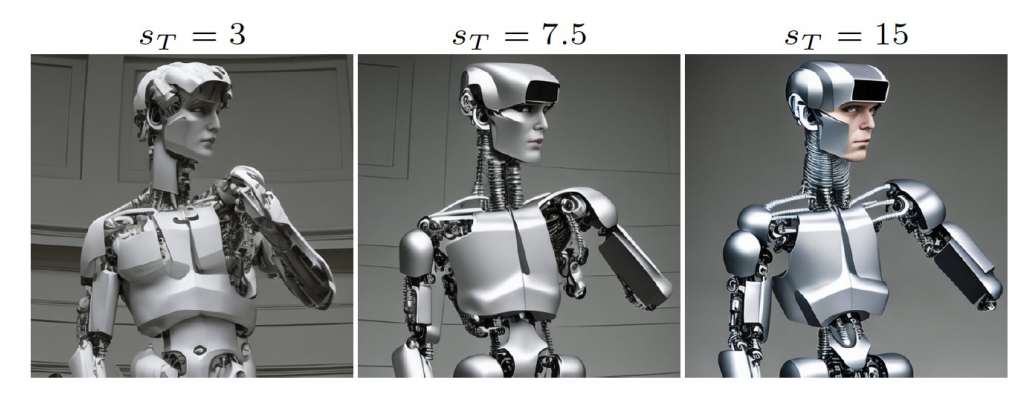

• CFG extrapolates samples toward stronger conditioning:

$$
\tilde{e_{\theta}}(z_t, c) = e_{\theta}(z_t, \varnothing) + s \cdot (e_{\theta}(z_t, c) - e_{\theta}(z_t, \varnothing))
$$

#### Classifier-free guidance for two conditionings

*"Turn him into a cyborg!"*

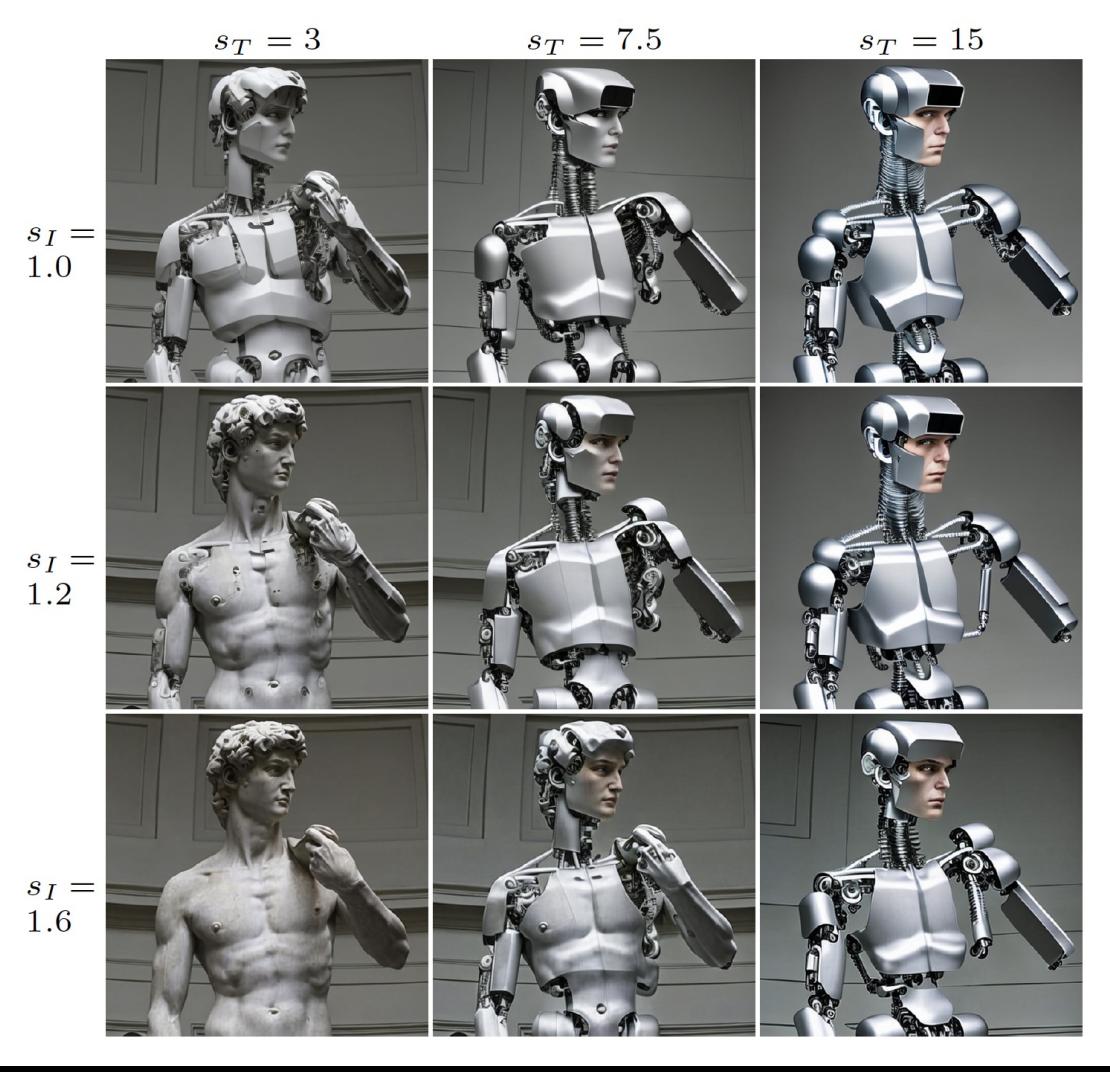

• CFG extrapolates samples toward stronger conditioning:

$$
\tilde{e}_{\theta}(z_t, c) = e_{\theta}(z_t, \varnothing) + s \cdot (e_{\theta}(z_t, c) - e_{\theta}(z_t, \varnothing))
$$

• We apply CFG with separate scales for image and text conditionings:

$$
\tilde{e_{\theta}}(z_t, c_I, c_T) = e_{\theta}(z_t, \varnothing, \varnothing) \n+ s_I \cdot (e_{\theta}(z_t, c_I, \varnothing) - e_{\theta}(z_t, \varnothing, \varnothing)) \n+ s_T \cdot (e_{\theta}(z_t, c_I, c_T) - e_{\theta}(z_t, c_I, \varnothing))
$$

# Data scale and quality is crucial

- How well does output image match input image?
- How well does change in images match change in captions?
- Evaluate for a range of guidance scales. Text: 7.5, Image: 1.0-2.2

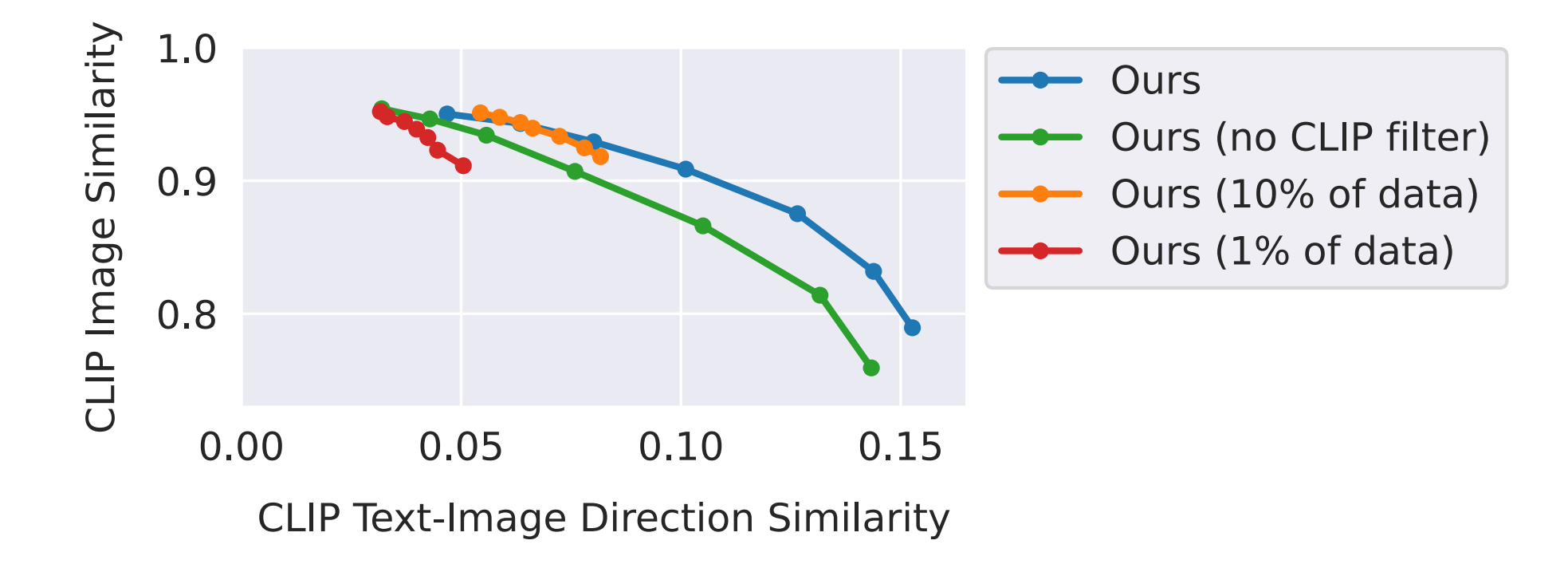

# Baseline comparisons

• Our model outperforms SDEdit and Prompt-to-Prompt.

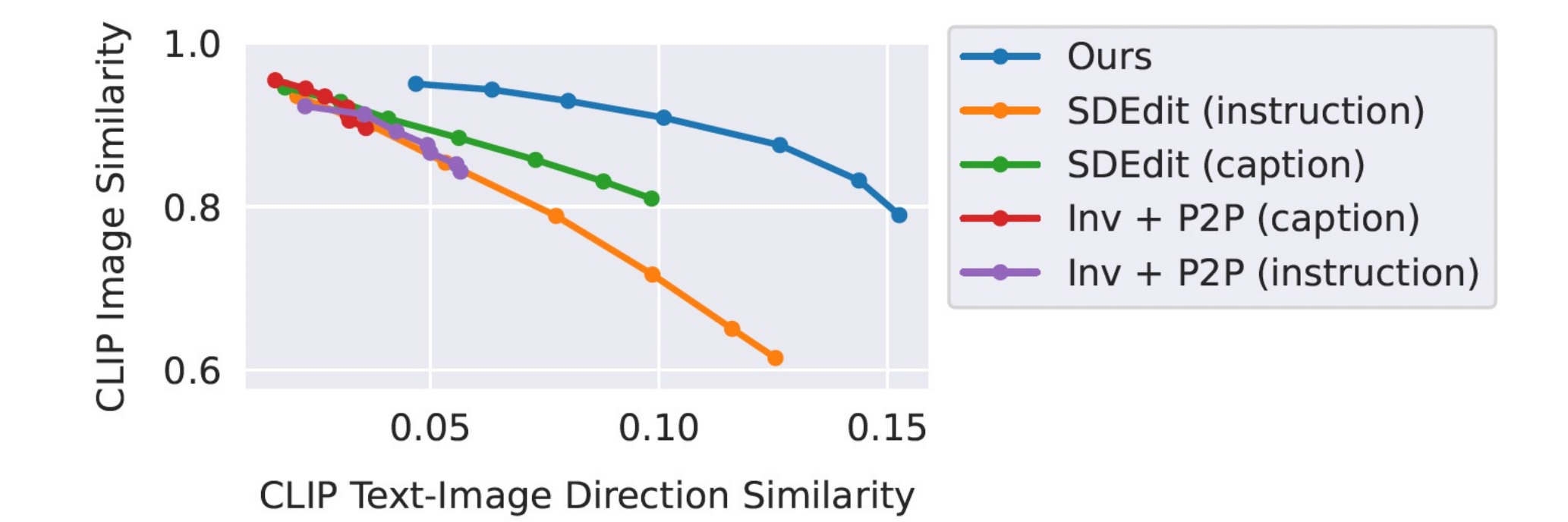

### Baseline comparisons

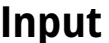

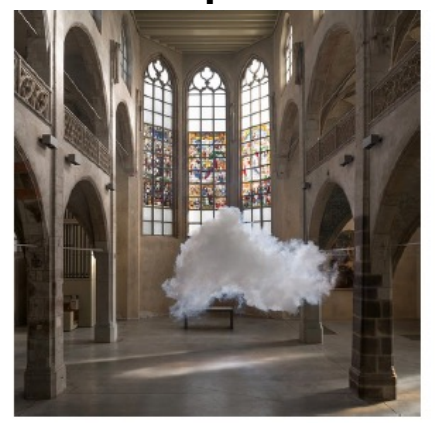

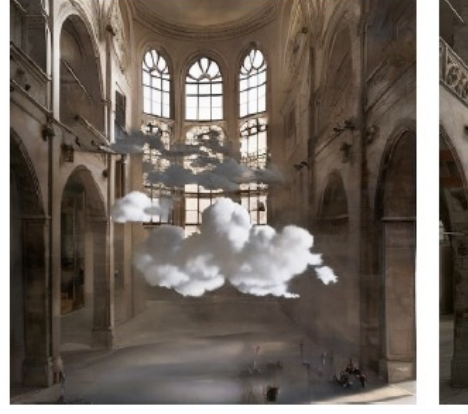

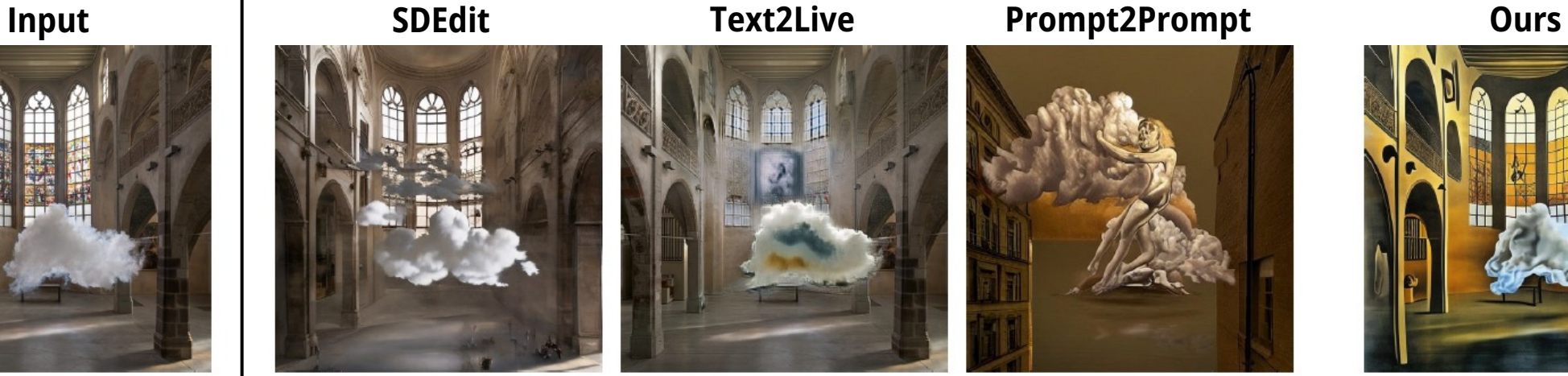

*"Dali Painting of Nimbus Cloud..."*

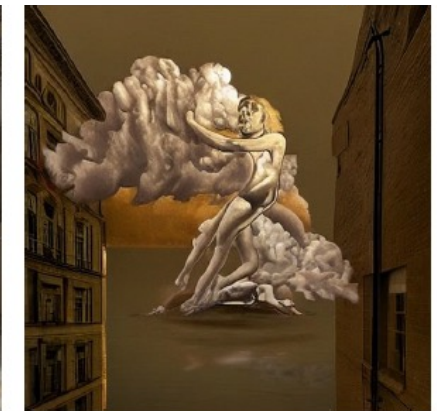

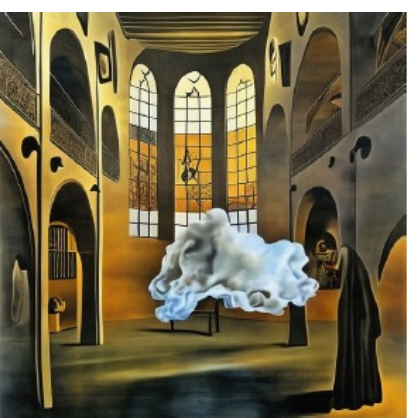

*"make it look like a Dali painting"*

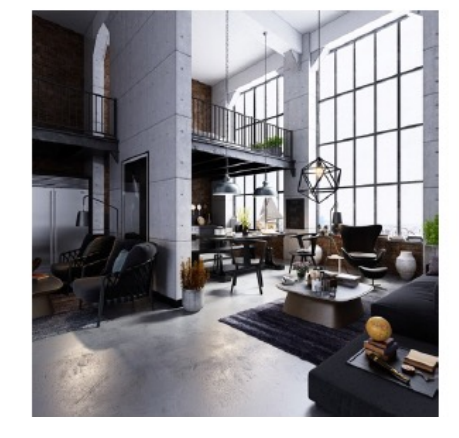

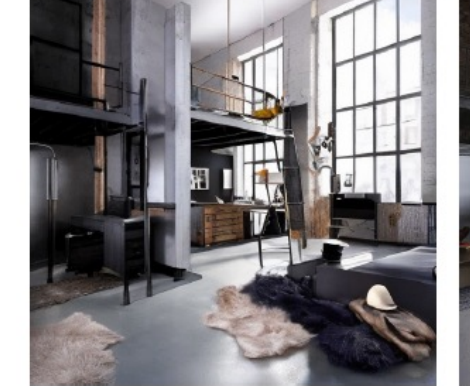

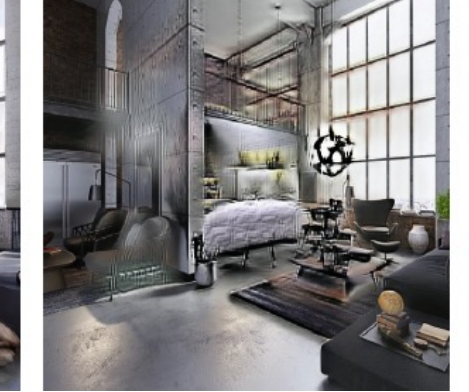

*"Industrial design bedroom furniture..."*

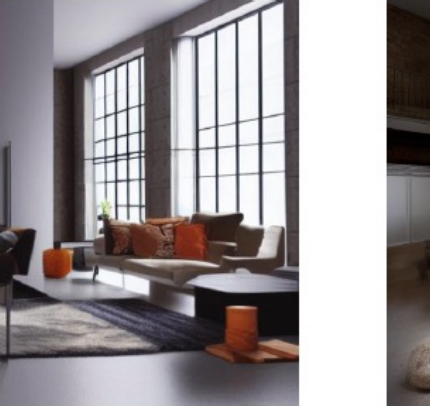

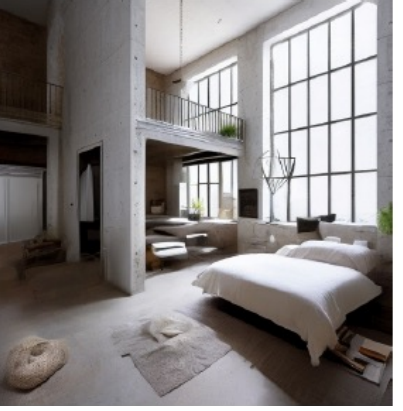

*"add a bedroom"*

#### Varying latent noise produces diverse samples

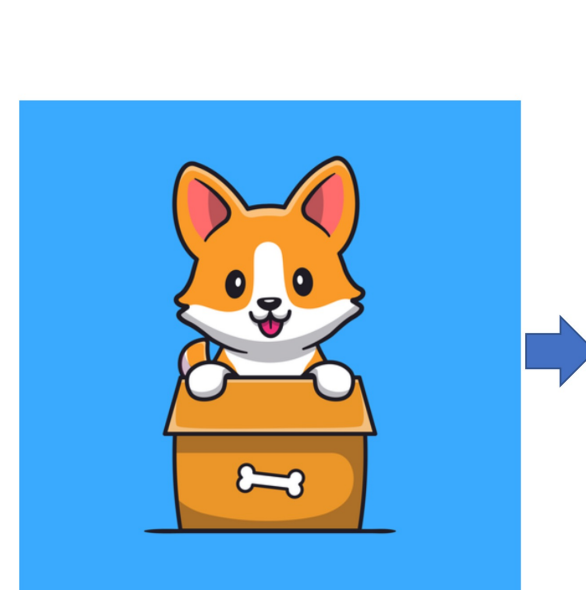

"in a race car video game"

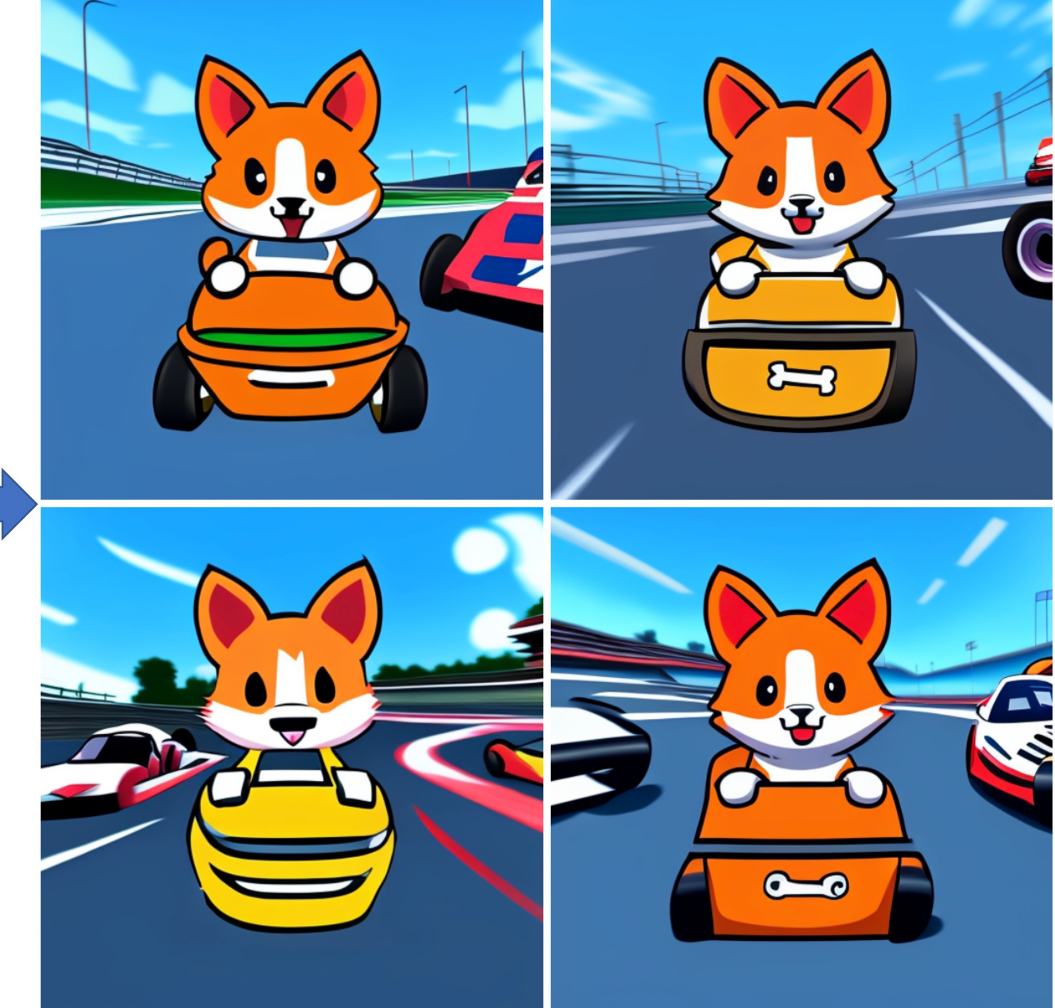

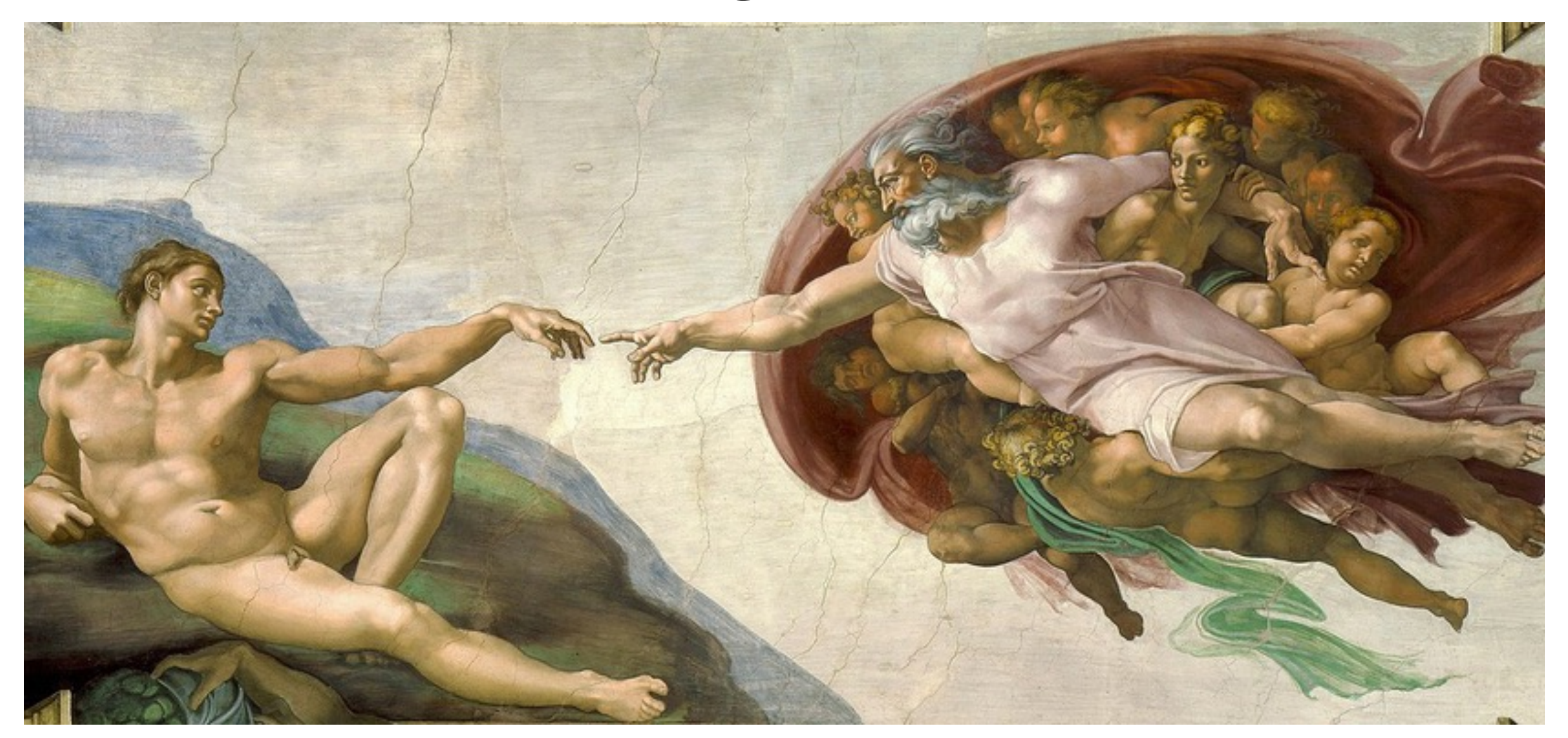

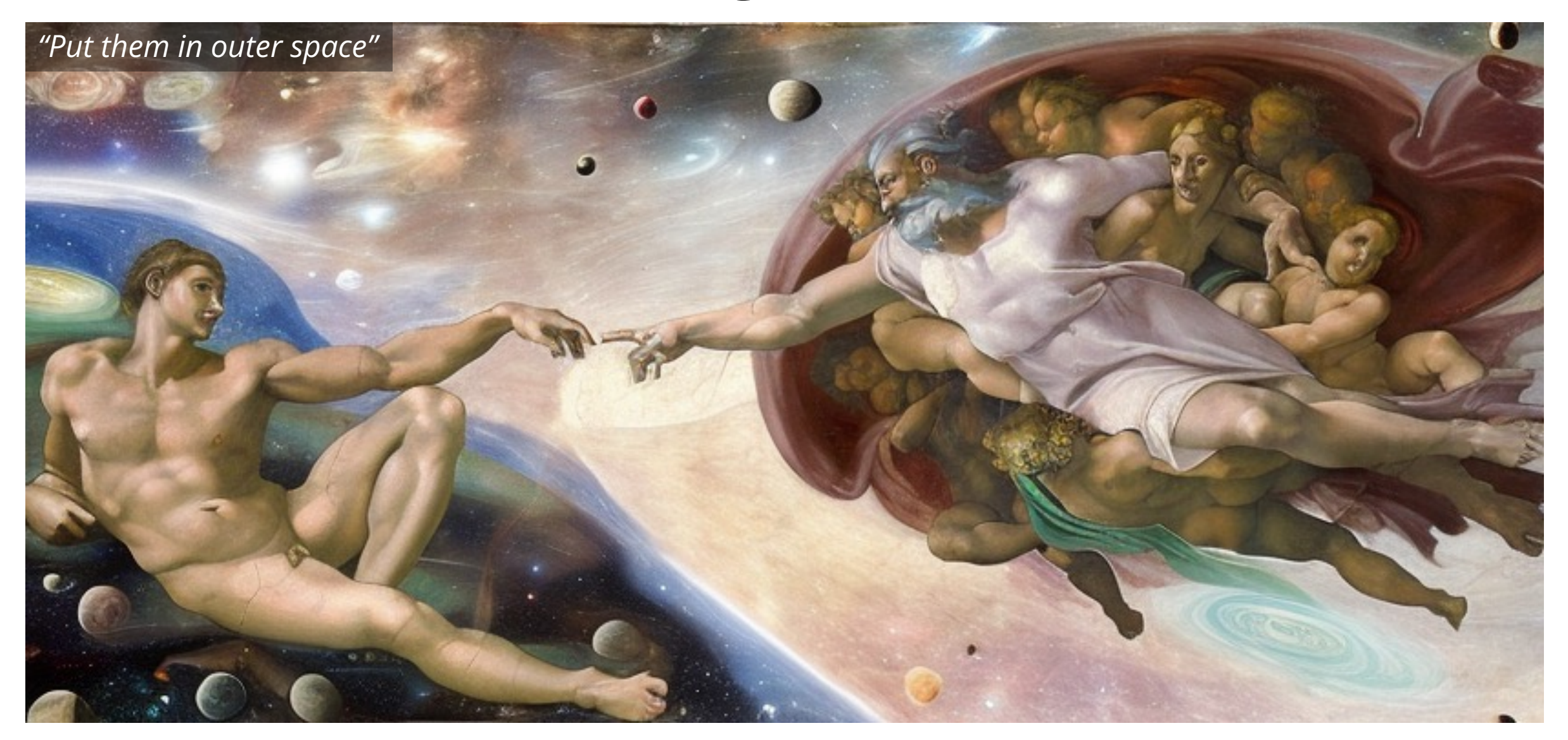

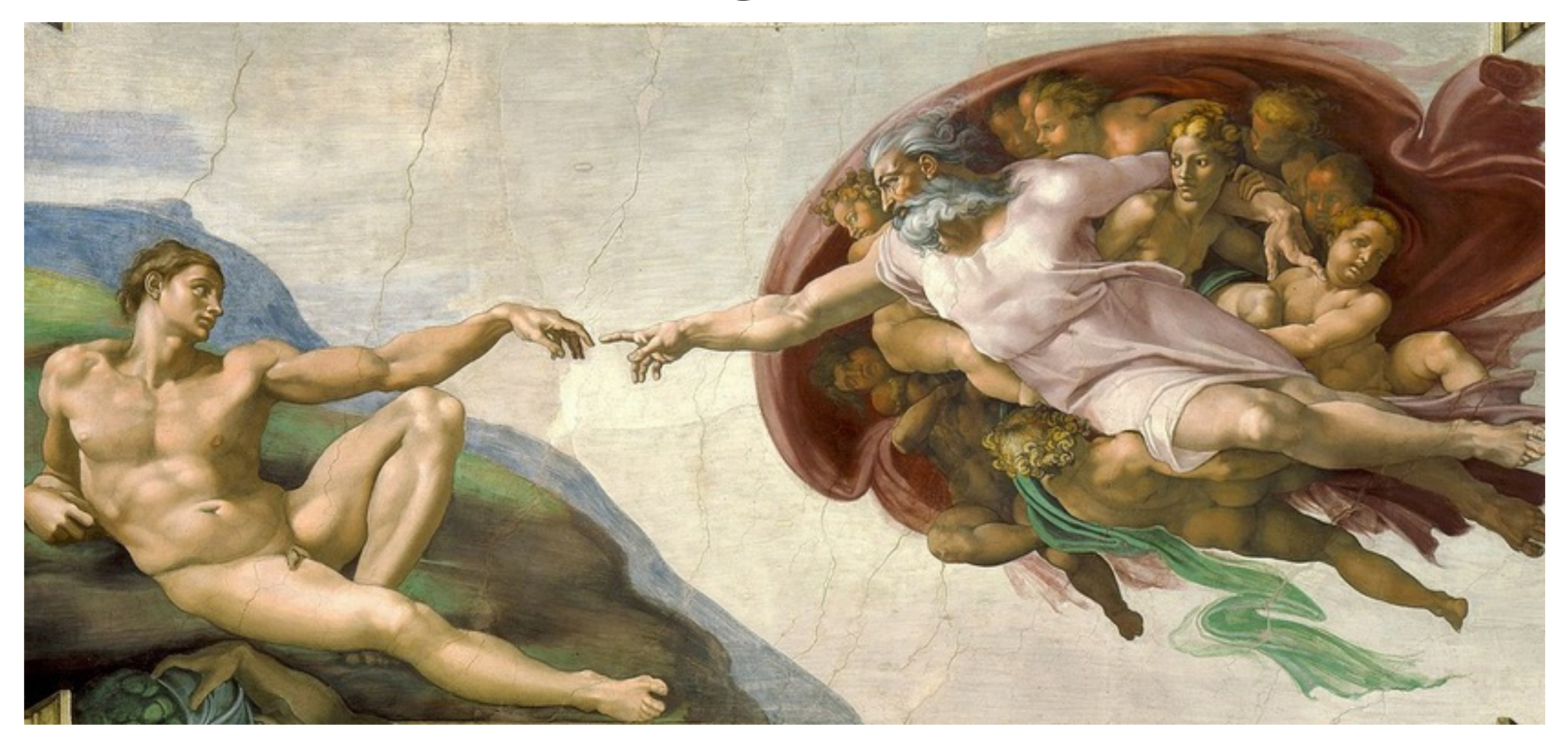

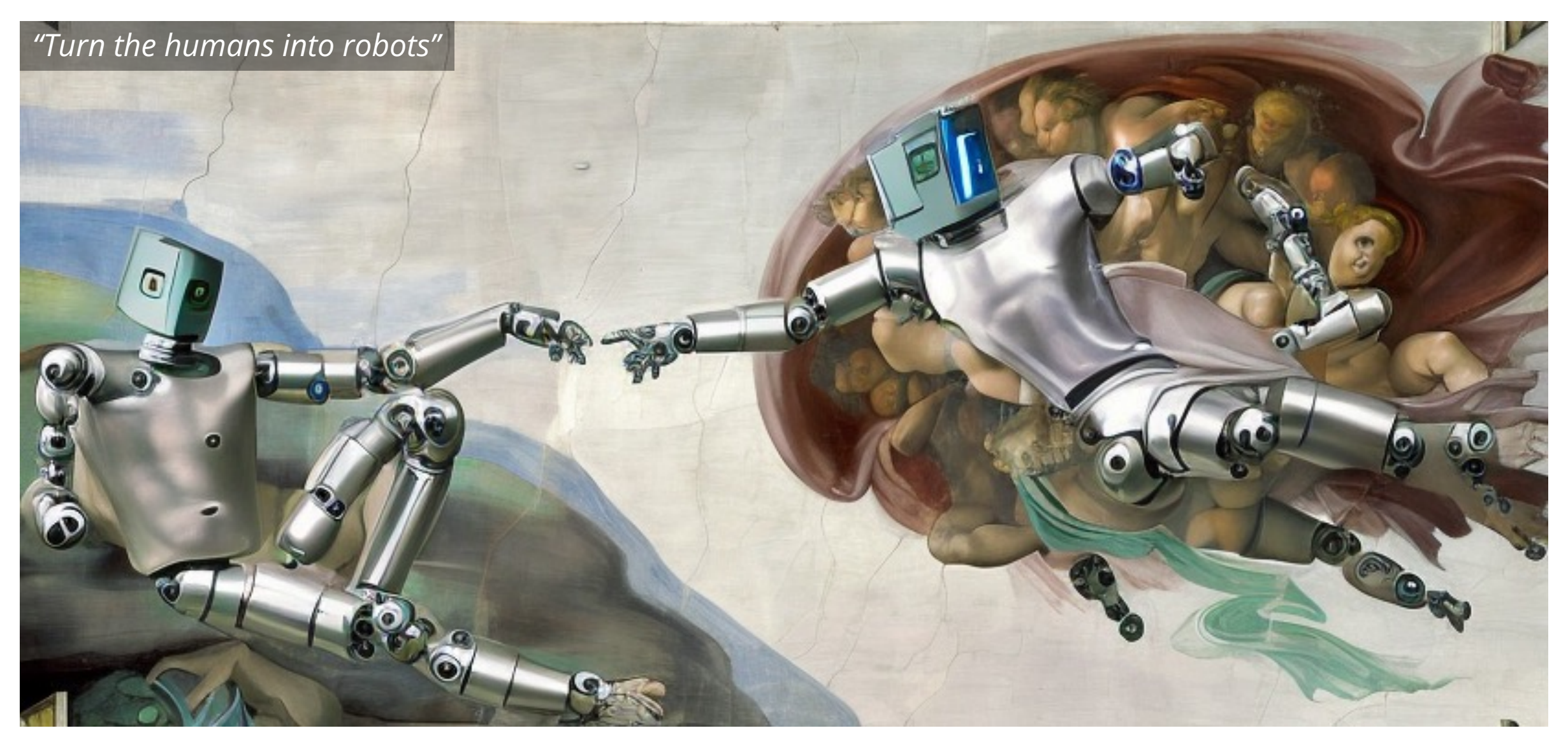

# Fast model enables iterative editing

- Can easily apply edits in a sequence.
- Benefit of our model being feed-forward (no inversion/finetuning).
- Inference takes < 10s per edit of a 512x512 image.

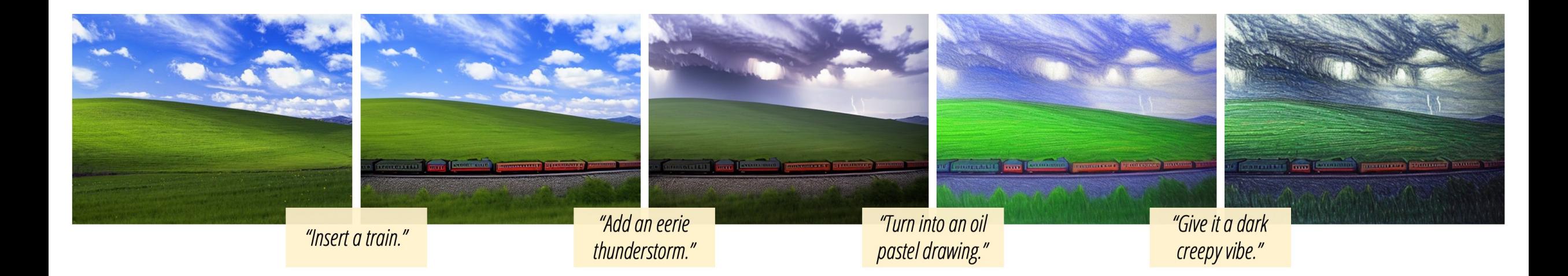

#### Identity preservation

- Reasonably capable at preserving identity.
- Requires tuning CFG for specific images/edits.

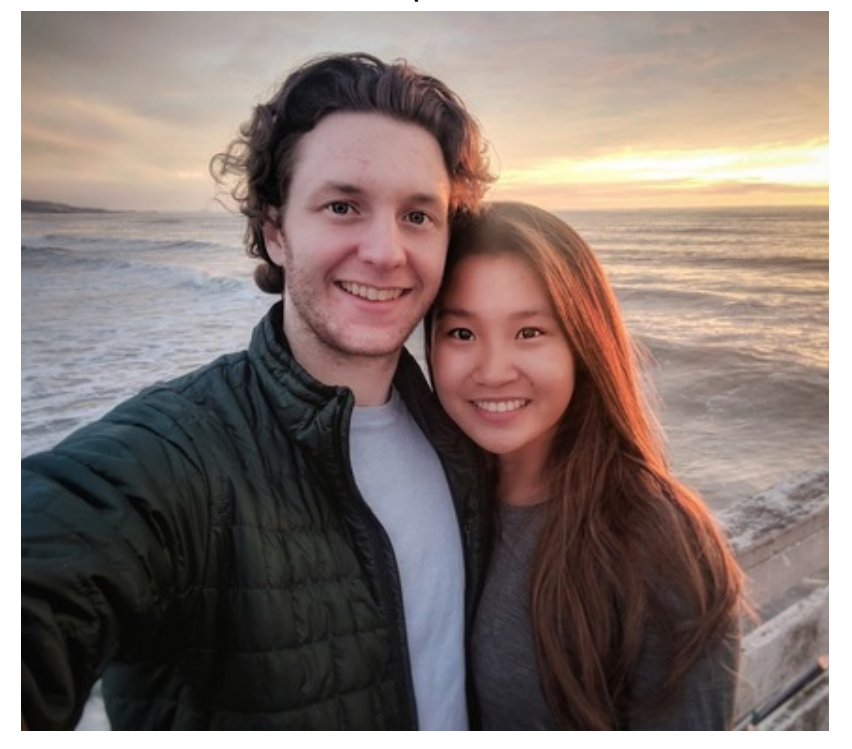

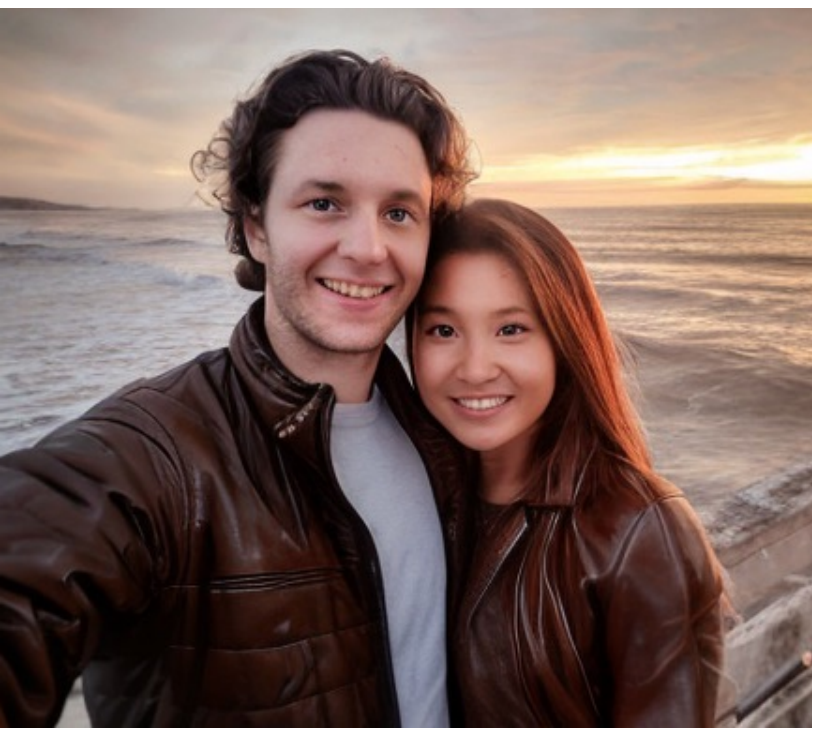

Input *"Have them wear brown leather jackets" "Replace the background with a fancy party"*

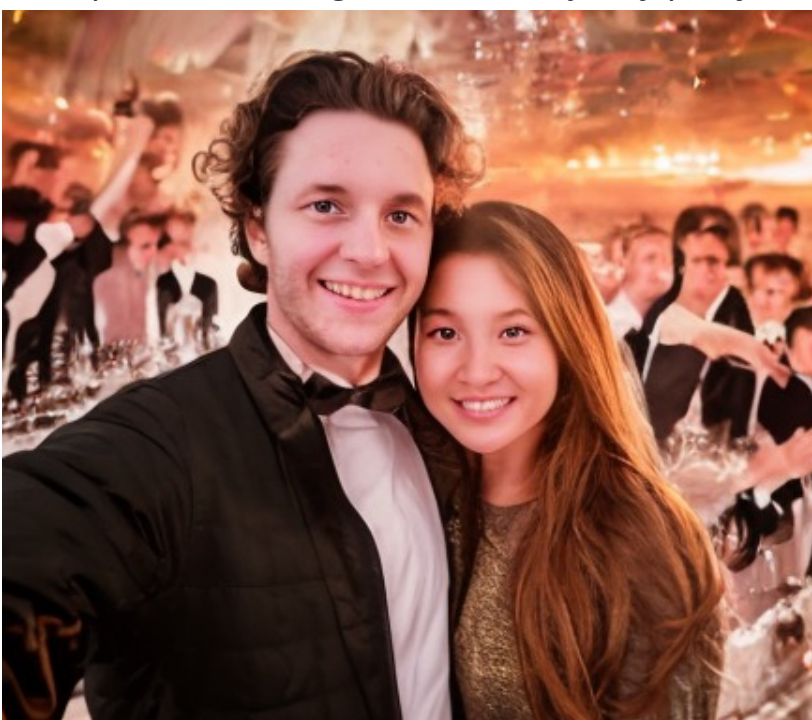

# Bias in generated images

• Our model learns biases such as correlations between profession and gender.

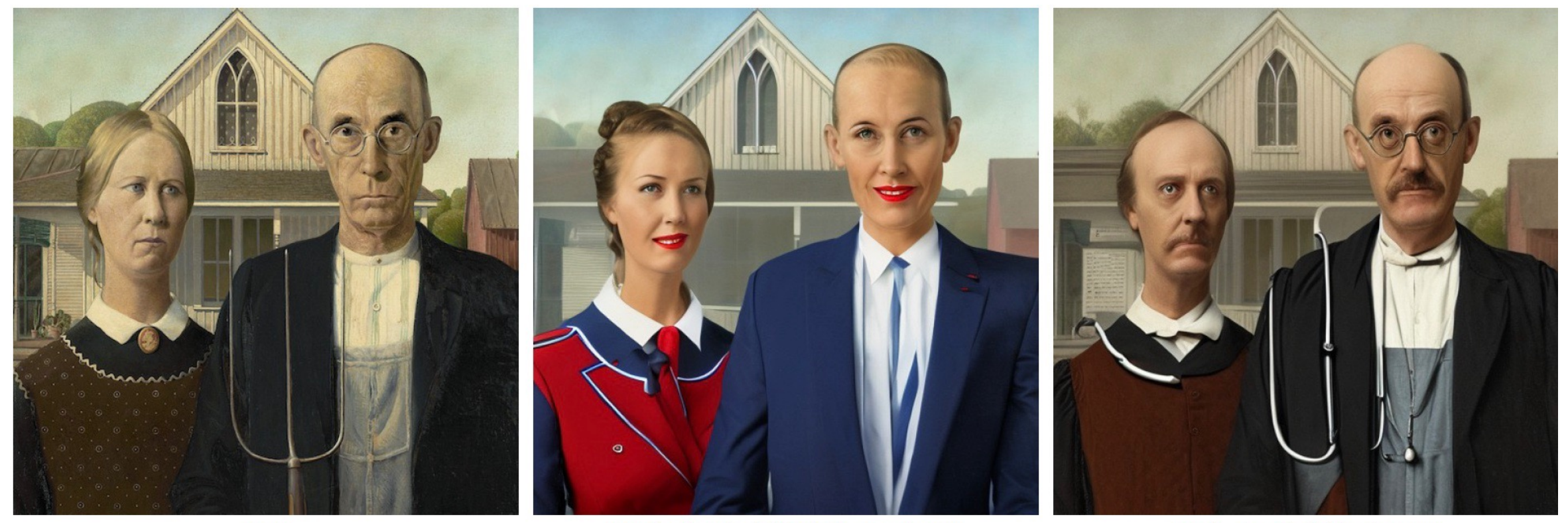

"Make them look like flight attendants"

"Make them look like doctors"

### Failure cases

- Unable to alter viewpoint or spatial layout.
- Too significant of change (needs tuning CFG to prevent).
- Difficulty isolating objects.

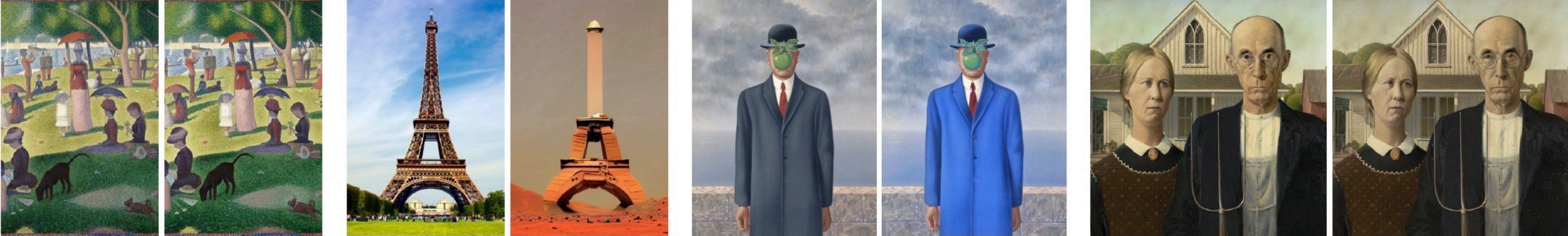

"Zoom into the image"

"Move it to Mars"

"Have the people swap places"

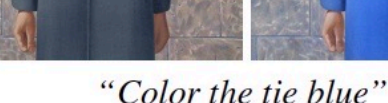

WhimsyAl Upload Undo

 $\circledcirc$ 

Uploading...

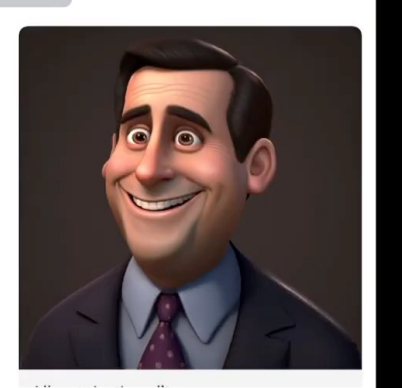

01

Tap send for prompt ideas

#### $o \mid p$  $q \mid w$ e t y U j. r  $g h j k l$ a s d f

#### **Edit Instruction**

Describe how you want to change the image.

make it summer

#### **Pro Tip**

Try adding, removing, or use to modify the image. a dog, Change the flowers to red, Make it more like van

Remove From Image Describe details you don't want in your image like color, objects, or a scenery.

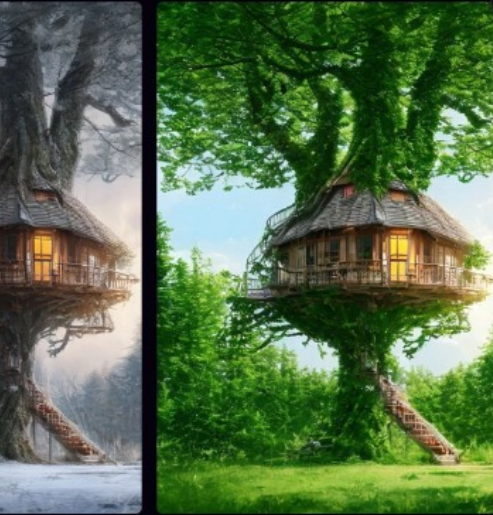

 $\bullet\bullet\bullet$ 

C

 $\leftarrow$ 

Paint by Text

# paintbytext.chat

**Image Strength** 

Save Changes

Cancel

 $\times$  +

**Paint by Text** 

Modify images by chatting with a generative AI model.

**0 ☆ ★ 口 〇** 

Higher values will cause your edited image to match the essence of the original more.

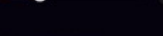

**Edit Strength** Higher values will make your edited image closer to your instruction.

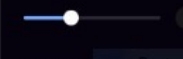

**Quality & Details** 

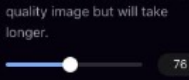

Seed Different numbers result in new variations of your image.

Randomize each number to get new variations

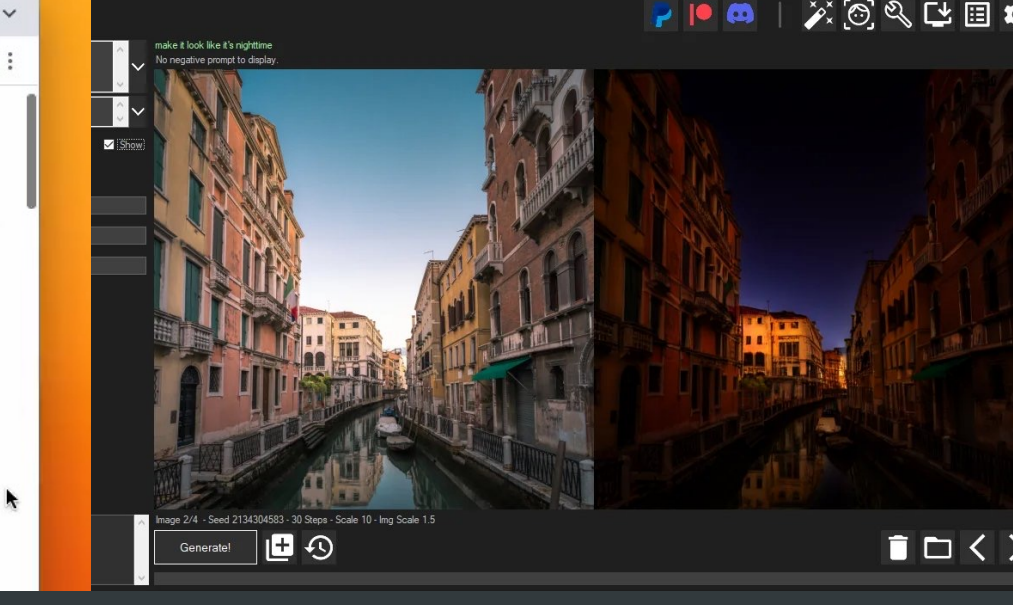

 $\boldsymbol{\times}$ 

#### **Edit images with words**

Describe how you want your image to be edited and let the AI do the rest!

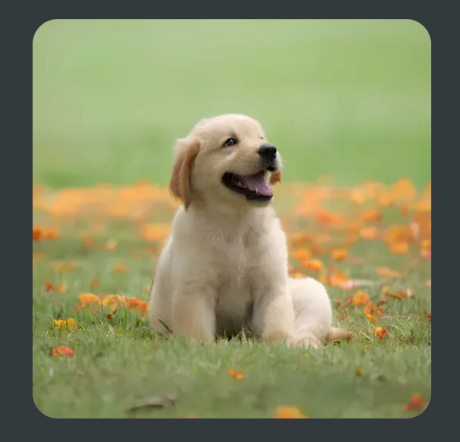

START EDITING  $\rightarrow$ 

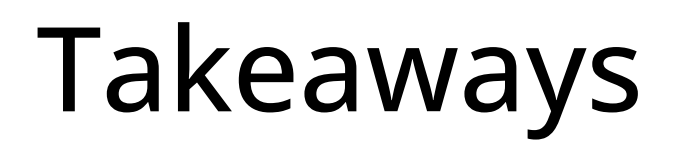

1. Image generation models can be made more useful by teaching them to follow instructions.

2. We can use large pretrained models to generate training data for new multimodal tasks.

#### "Swap sunflowers with roses"

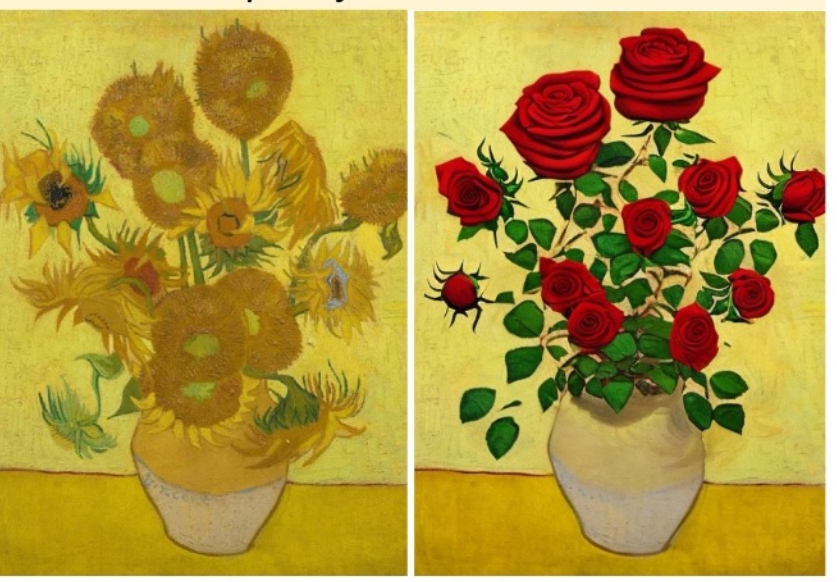

"What would it look like if it were snowing?"

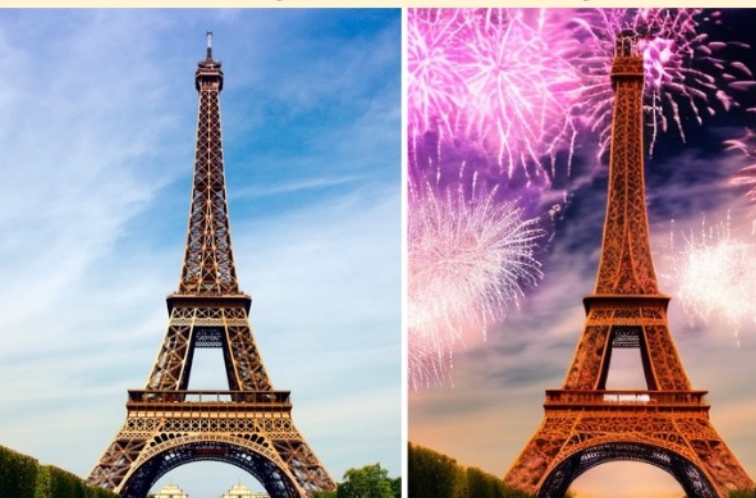

#### "Turn it into a still from a western"

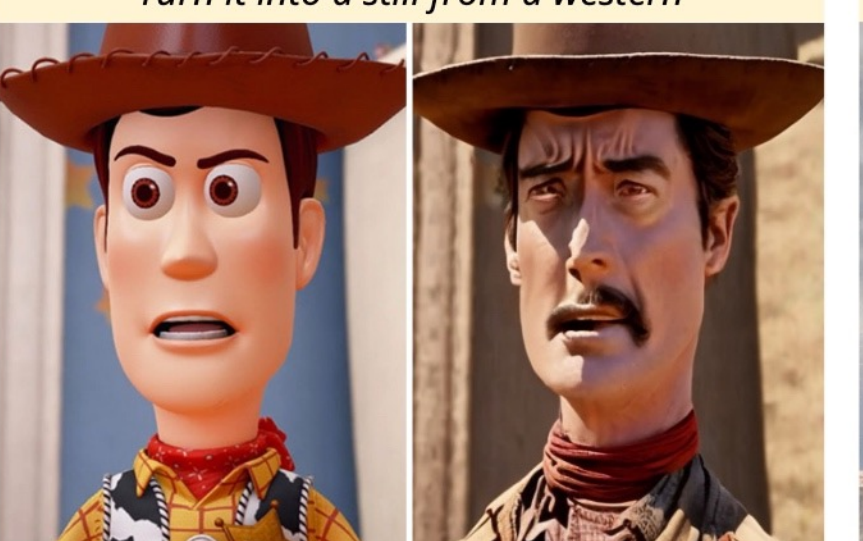

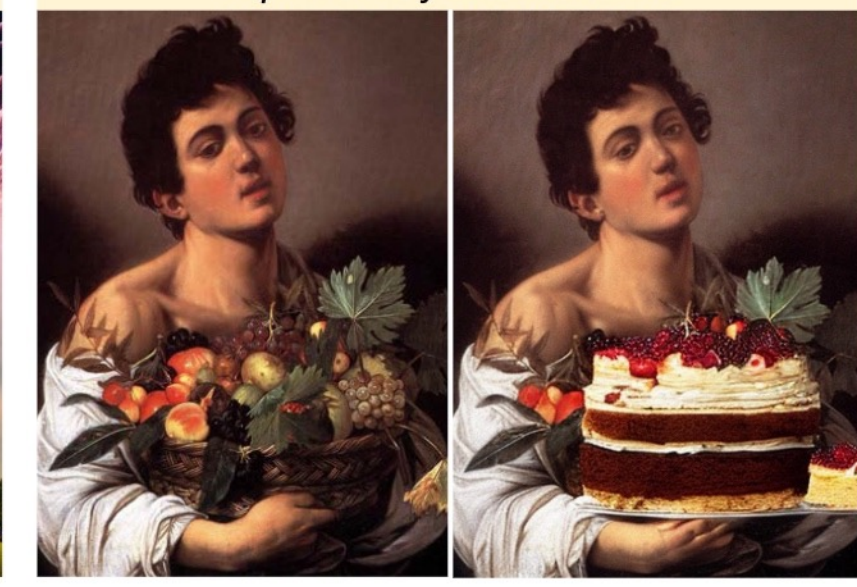

#### "Make his jacket out of leather"

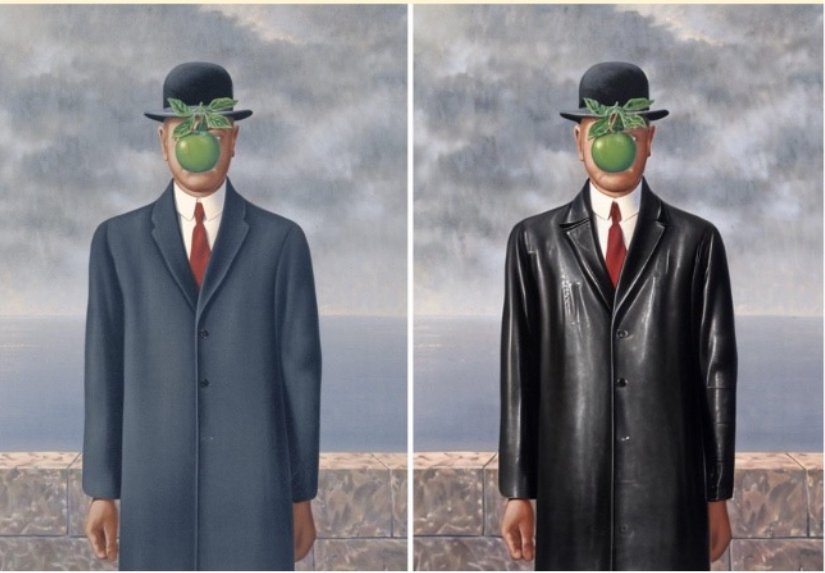

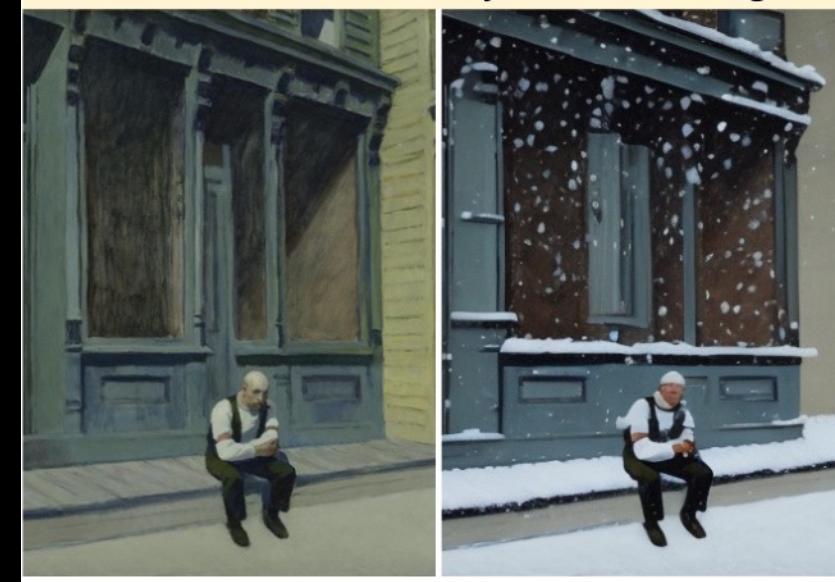

"Add fireworks to the sky"

"Replace the fruits with cake"